# **Millennium Cohort Study First Survey:**

# **Derived Variables**

**Prepared by Members of the Millennium Cohort Team** 

## **June 2006**

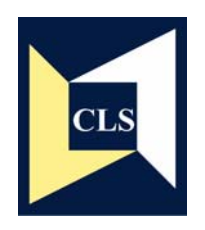

## **Centre for Longitudinal Studies**

Bedford Group for Lifecourse & Statistical Studies Institute of Education, University of London

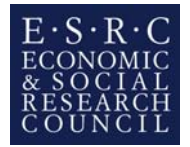

## **CONTENTS**

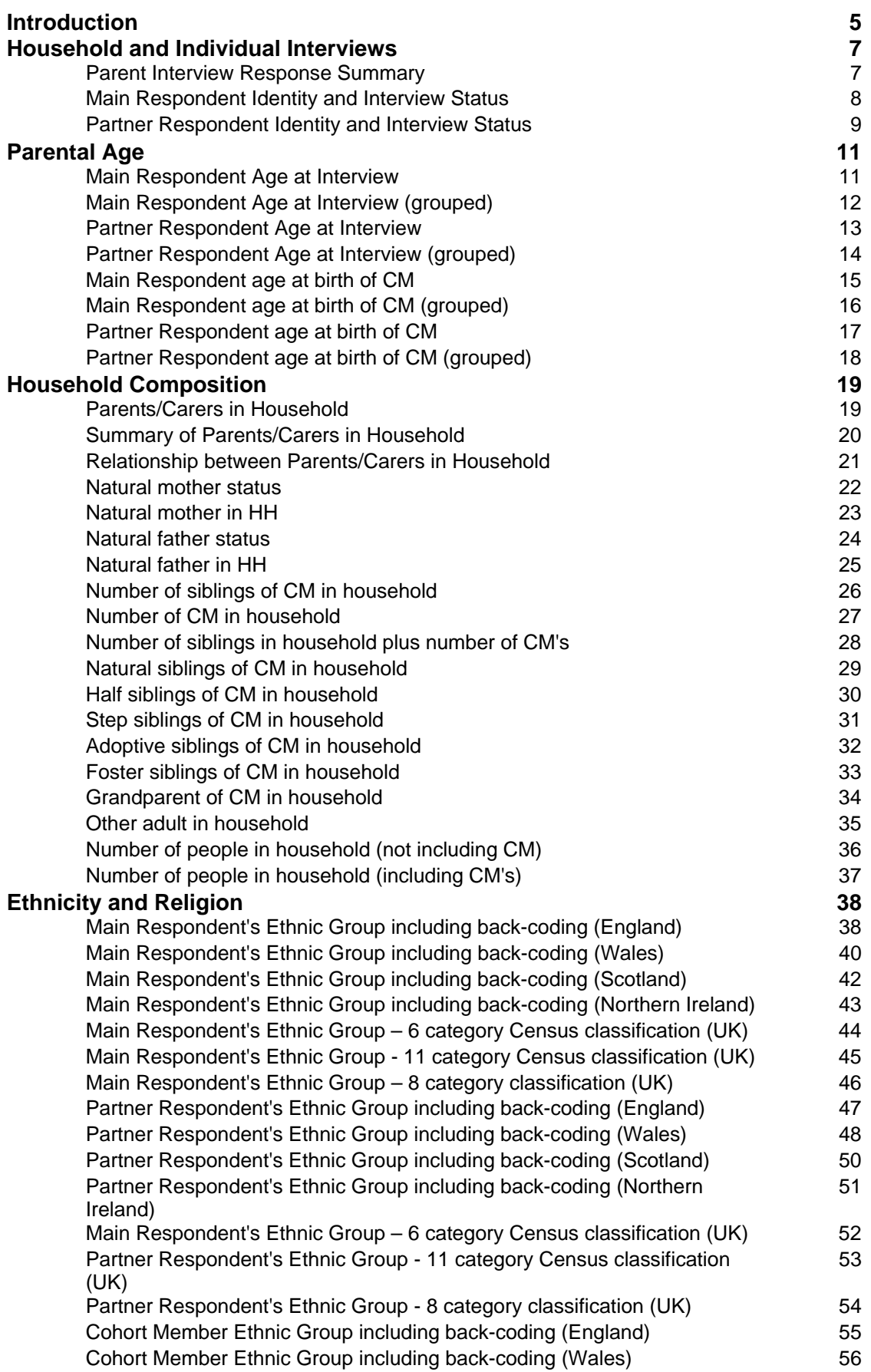

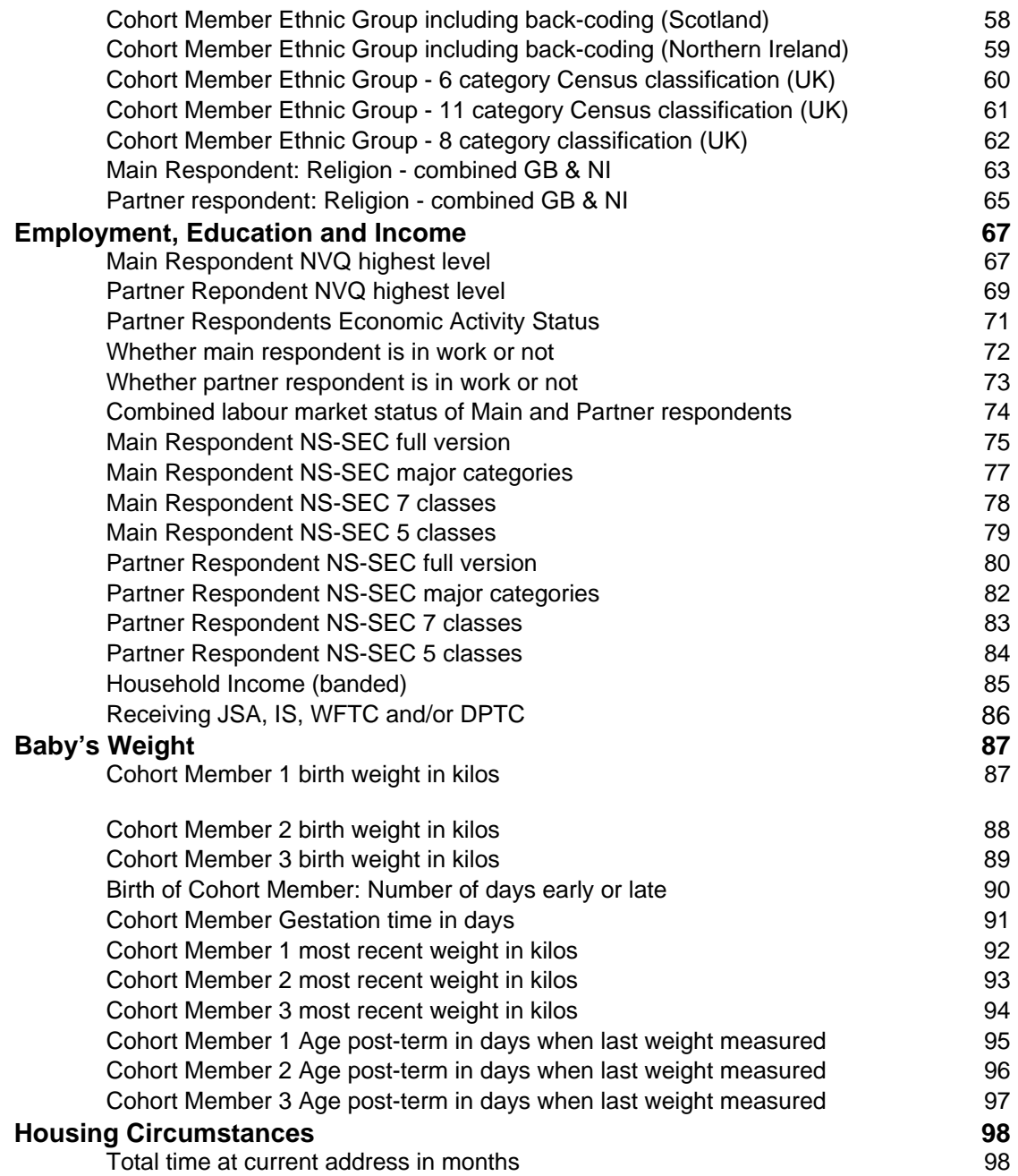

### **Introduction**

This documentation describes all of the derived variables deposited on the Millennium Cohort Study First Survey Datasets (June 2006).

This guide replaces the February 2004 version. The main difference is that all derived variables have been re-named to conform with the new variable naming convention (See 'Guide to the Dataset' for more information). The other key differences are parental age derived variables now refer to Main/Partner rather than Mother/Father, some of the derived household composition variables have been revised and replaced, the Ethnicity derived variables have been replaced by ones using the standard Census classifications and the derived variables relating to Natural Mothers' Fertility History are not currently available (it is anticipated that these variables will be re-derived and released with the next release of the data).

All information relevant to the derivation of each variable is provided in the format described below<sup>1</sup>.

**Variable Name:** This is the name of the variable on the dataset

**Variable Label:** This is the label given to the variable. Derived variables can be distinguished from other variables by their names and labels. The second character of all the names is always 'd' and the label contains 'DV'.

**Value Labels:** These are the labels given to the different values that the data can take on the variable in question. Where there are no value labels (for example, on a continuous variable such as age) this is indicated by 'None'.

**Missing Value Labels:** These are the labels given to the values that are considered to be missing data. The standard missing values and their labels are as follows:

- -1 Not applicable
- -8 Don't Know
- -9 Refusal

 $\overline{a}$ 

Note that these are the same values as are used on the questionnaire data. On some derived variables these are not used as there is no missing data, on others there are additional categories of missing data.

**Description of Variable:** A brief description of the derived variables and any key issues to note about the variable.

**Population:** This defines the population of interest in relation to the variable. Who does this variable apply to? Who should have a value on this variable? As the dataset has one entry per family/ household, the population is defined in reference to Families e.g. All Families, Families which include a natural mother, Families with a partner respondent who was interviewed in person etc. Cases/Families, which are not in the population of interest in relation to a variable, have a missing value of -1 to indicate that they are 'Not applicable' on this variable. If a variable is applicable to All Families, every case in the dataset should have a value on this variable. On some variables, there are cases/families to whom the variable applies but for whom the data is missing, usually due to item level non-response to the

 $<sup>1</sup>$  Some of this information is at present incomplete. Full information will be provided in the next draft</sup> of this Guide.

questions from which the variable is derived. These cases have a missing value which indicates why the data is missing e.g. -8 indicates it is missing due to a 'Don't Know' response being given to the question.

**Level:** This indicates the level of the information given by the derived variable. This can either be individual, if the variable is conveying information about an individual e.g. age, or household, if the variable is conveying information about a household e.g. presence of a grandparent. Household level variables are often derived from the questions asked in the household interview and individual level variables are often derived from the questions asked in the individual interview (main or partner). However, this is not always the case as individual level variables (e.g. mother's age) can be derived from questions asked in the household interview and household level variables (e.g. length of time household has lived at current address) can be derived from questions asked in the individual interview.

### **Derivation:**

**Description**:

This section provides a description of the SPSS code used to derive the variable. It is intended to help users unfamiliar with SPSS Code to understand the derivation in detail. It explains the reason behind the inclusion of all of the commands and how each command functions.

**SPSS Code:** 

This section provides the SPSS code used to derive and format the variable and assign variable and value labels. **Note:** Before running the SPSS code it is crucial to ensure that the missing values are not declared as missing (turned off) for all the variables used in the derivation and that after the code has been run these missing values must be re-declared as missing (turned on) for the variables used in the derivation and for the resulting derived variable. This is because SPSS will not recognise the values of variables if they are declared missing. **The code for this is not supplied for each individual derivation.** The command enclosed in quotation marks should be used to turn off missing values: 'missing values *varname* ().' and the following command will turn them back on again 'missing values *varname* (-9 thru -1).'

If in the process of using these variables, or any other variables in the data, any questions or queries arise, please do not hesitate to contact us for assistance at:

> MCS User Support Group Centre for Longitudinal Studies Institute of Education University of London 20 Bedford Way London WC1H 0AL

> > Email: mcs@ioe.ac.uk

### **Household and Individual Interviews**

#### **Variable Name:** adresp00

**Variable Label:** S1 DV Parent Interview response summary

#### **Value Labels:**

- 1 Main respondent in person (no-one eligible for partner)
- 2 Main and partner respondent in person
- 3 Main in person, partner by proxy
- 4 Main in person, partner eligible but no response
- 5 No main interview, partner interviewed in person.

#### **Missing Value Labels:**

None

#### **Description of variable:**

This variable provides summary information about which of the interviews (main, partner, proxy partner) were sought and obtained in each of the households.

#### **Population:** All Families **Level:** Household

#### **Derivation:**

**Description**: This code groups the survey household outcome code variable (out3) into different categories. **SPSS Code:** compute adresp00 =-1. recode aaout300 (111=1) (112=2) (120=3) (211=4) (212=4) (213=5) into adresp00. variable label adresp00 "S1 DV Parent Interview response summary". value labels adresp00 1 "Main respondent in person (no-one eligible for partner)" 2 "Main and partner respondent in person" 3 "Main in person, partner by proxy" 4 "Main in person, partner eligible but no response" 5 "No main interview, partner interviewed in person". format adresp00  $( f2.0 )$ . execute.

#### **Variable Name:** admres00

**Variable Label:** S1 DV Main respondent identity and interview status

### **Value Labels:**

- 1 Natural mother 6 Foster father<br>
2 Natural father 1 2 Natural father<br>
2 Natural father 1 2 Natural father 2 Natural father 7 Step mothe<br>3 Adoptive mother 7 Step father 8 Step father 3 Adoptive mother
- 4 Adoptive father 9 Grandmother 9 Grandmother 5 Foster mother 9 Grandmother 10 Natural mother 10 Natural mother (not interviewed)

### **Missing Value Labels:**

None

#### **Description of variable:**

This variable gives the relationship of the main respondent to the cohort baby and indicates where the main respondent was not interviewed.

### **Population:** All Families **Level:** Individual

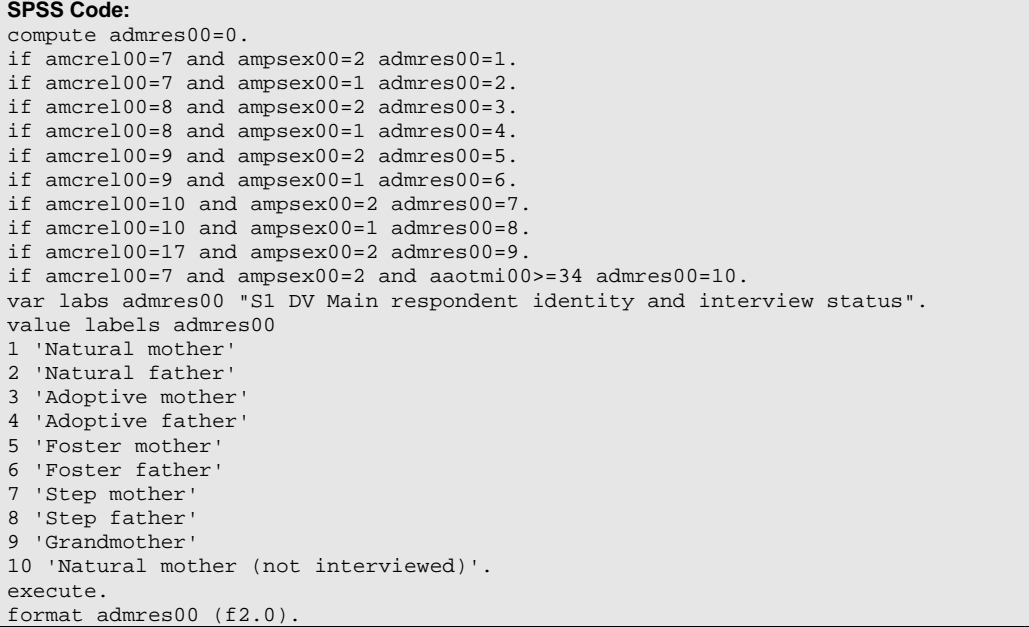

#### **Variable Name:** adpres00

**Variable Label:** S1 DV Partner respondent identity and interview status

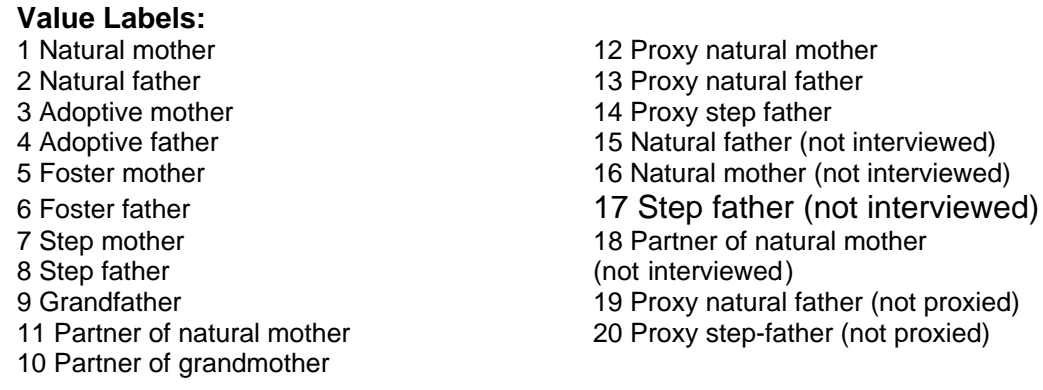

#### **Missing Value Labels:**

-1 Not Applicable

#### **Description of variable:**

This variable gives the relationship of the partner respondent to the cohort baby, whether the partner was eligible to be interviewed in person or by proxy and whether this interview was carried out.

**Population:** Families in which there was an eligible partner respondent **Level:** Individual

#### **Derivation:**

**SPSS Code:** compute adpres00=0. if apcrel00=7 and appsex00=2 adpres00=1. if apcrel00=7 and appsex00=1 adpres00=2. if apcrel00=8 and appsex00=2 adpres00=3. if apcrel00=8 and appsex00=1 adpres00=4. if apcrel00=9 and appsex00=2 adpres00=5. if apcrel00=9 and appsex00=1 adpres00=6. if apcrel00=10 and appsex00=2 adpres00=7. if apcrel00=10 and appsex00=1 adpres00=8. if apcrel00=17 and appsex00=1 adpres00=9. if apcrel00=19 and amcrel00=17 and ampnum00=1 and (apprela0=1 or apprela0=2) adpres00=10. if apcrel00=20 and amcrel00=17 and ampnum00=1 and (apprela0=1 or apprela0=2) adpres00=10. if apcrel00=19 and amcrel00=7 and ampnum00=1 and (apprela0=1 or apprela0=2) adpres00=11. if apcrel00=20 and amcrel00=7 and ampnum00=1 and (apprela0=1 or apprela0=2) adpres00=11. if apcrel00=-8 and amcrel00=7 and ampnum00=1 and (apprela0=1 or apprela0=2) adpres00=11. if apcrel00=7 and appsex00=2 and (aaocpi00=13 or aaocpi00=23) adpres00=12. if apcrel00=7 and appsex00=1 and (aaocpi00=13 or aaocpi00=23) adpres00=13. if apcrel00=10 and appsex00=1 and (aaocpi00=13 or aaocpi00=23) adpres00=14. if apcrel00=7 and appsex00=1 and aaocpi00>=34 adpres00=15. if apcrel00=7 and appsex00=2 and aaocpi00>=34 adpres00=16. if apcrel00=10 and appsex00=1 and aaocpi00>=34 adpres00=17. if apcrel00=19 and amcrel00=7 and ampnum00=1 and (apprela0=1 or apprela0=2) and aaocpi00>=34 adpres00=18. if apcrel00=20 and amcrel00=7 and ampnum00=1 and (apprela0=1 or apprela0=2) and aaocpi00>=34 adpres00=18. if apcrel00=7 and appsex00=1 and aaocpi00>=34 and axpxno00>0 adpres00=19. if apcrel00=10 and appsex00=1 and aaocpi00>=34 and axpxno00>0 adpres00=20. if appnum00=-1 adpres00=-1. var labs adpres00 "S1 DV Partner respondent identity and interview status". value labels adpres00 -1 "Not applicable" 1 'Natural mother' 2 'Natural father' 3 'Adoptive mother'

4 'Adoptive father' 5 'Foster mother' 6 'Foster father' 7 'Step mother' 8 'Step father' 9 'Grandfather' 10 "Partner of grandmother" 11 "Partner of natural mother" 12 "Proxy natural mother" 13 "Proxy natural father" 14 "Proxy step father" 15 "Natural father (not interviewed)" 16 "Natural mother (not interviewed)" 17 "Step father (not interviewed)" 18 "Partner of natural mother (not interviewed)" 19 "Proxy natural father (not proxied)" 20 "Proxy step father (not proxied)". execute. format adpres00 (f2.0).

### **Parental Age**

#### **Variable Name:** admagi00

**Variable Label:** S1 DV Main Respondent Age at Interview

None -2 Not Known

Value Labels: **Missing Value Labels:** Missing Value Labels:

#### **Description of variable:**

This variable gives the main respondent's age at interview date.

### **Population:** All Families **Level:** Individual

#### **Derivation:**

**SPSS Code:** compute admagi00=0. if ampnum00=1 admagi00=ahpage01. if ampnum00=2 admagi00=ahpage02. if ampnum00=3 admagi00=ahpage03. if ampnum00=4 admagi00=ahpage04. if ampnum00=5 admagi00=ahpage05. if ampnum00=6 admagi00=ahpage06. variable labels admagi00 "S1 DV Main Respondent Age at Interview". value labels admagi00 -2 "Not Known". format admagi00 (f2.0). execute.

#### **Variable Name:** adgmai00

**Variable Label:** S1 DV Main Respondent Age at Interview (grouped)

#### Value Labels: **Missing Value Labels:** Missing Value Labels:

1 14 to 19 -2 Not Known

2 20 to 29 3 30 to 39 4 40 plus

#### **Description of variable:**

This variable gives the main respondent's grouped age at interview date.

### **Population:** All Families **Level:** Individual

```
SPSS Code: 
recode admagi00 (14 thru 19=1) (20 thru 29=2) (30 thru 39=3) (30 thru hi=4) 
(else=copy) into adgmai00. 
variable labels adgmai00 "S1 DV Main Respondent Age at Interview (grouped)". 
value labels adgmai00 -2 "Not Known" 1 '14 to 19' 
2 '20 to 29' 
3 '30 to 39' 
4 '40 plus'. 
format adgmai00 (f2.0). 
execute.
```
**Variable Name:** adpagi00

**Variable Label:** S1 DV Partner Respondent Age at Interview

None -2 Not Known

Value Labels: **Missing Value Labels:** Missing Value Labels:

-1 Not applicable

#### **Description of variable:**

This variable gives the partner respondent's age at interview date.

**Population:** Families in which there was an eligible partner respondent **Level:** Individual

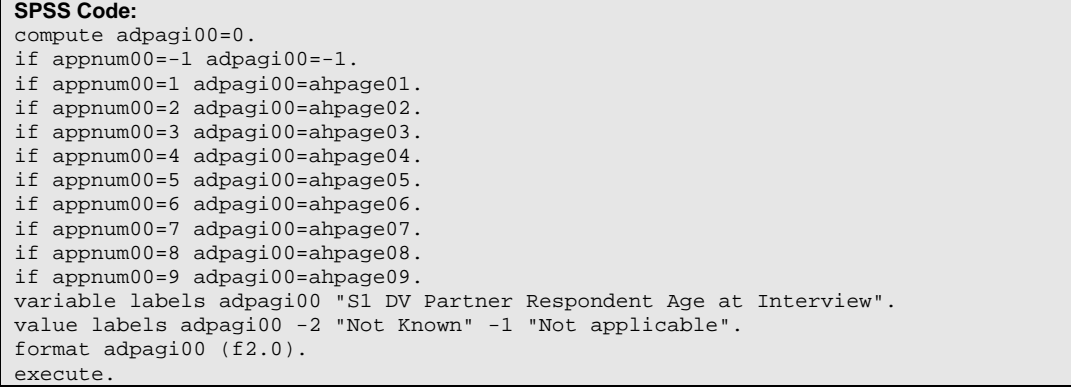

#### **Variable Name:** adgpai00

**Variable Label:** S1 DV Partner Respondent Age at Interview (grouped)

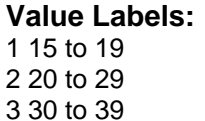

#### **Value Labels: Missing Value Labels:**

- -9 Refusal
- -8 Don't Know
- -2 Not Known
- 4 40 plus -1 Not applicable

#### **Description of variable:**

This variable gives the partner respondent's grouped age at interview date.

**Population:** Families in which there was an eligible partner respondent **Level:** Individual

```
SPSS Code: 
recode adpagi00 (16 thru 19=1) (20 thru 29=2) (30 thru 39=3) (30 thru hi=4) 
(else=copy) into adgpai00. 
variable labels adgpai00 "S1 DV Partner Respondent Age at Interview (grouped)". 
value labels adgpai00 -1 "Not applicable" -2 "Not Known" 1 '16 to 19' 
2 '20 to 29' 
3 '30 to 39' 
4 '40 plus'. 
format adgpai00 (f2.0). 
execute.
```
**Variable Name:** admagb00

**Variable Label:** S1 DV Main Respondent age at birth of CM

None -9 Refusal

#### Value Labels: **Missing Value Labels:** Missing Value Labels:

- 
- -8 Don't Know
- -2 Not Known
- -1 Not applicable

#### **Description of variable:**

This variable gives the main respondent's age at the birth of the cohort baby.

#### **Population:** All Families **Level:** Individual

#### **Derivation:**

**SPSS Code:** compute admagb00=99. if ampdbd00 < 0 or ampdbm00<0 or ampdby00<0 admagb00 =  $-2$ . do if ampdbd00 > 0 and ampdbm00>0 and ampdby00>0. if (ampdbm00 < ahcdbma0 ) admagb00 = ahcdbya0-ampdby00. if (ampdbm00 > ahcdbma0 ) admagb00 = ahcdbya0-ampdby00-1. if (ampdbm00 = ahcdbma0 ) and ( ampdbd00 < ahcdbda0 ) admagb00 = ahcdbya0-ampdby00. if (ampdbm00 = ahcdbma0 ) and ( ampdbd00 > ahcdbda0 ) admagb00 = ahcdbya0-ampdby00-1. if  $\text{(ampdbm00 = ahcdbma0)}$  and  $\text{(ampdbd00 = ahcdbaa0)}$  admagb00 = ahcdbya0-ampdby00. end if. format admagb00 ( f2.0 ). var labs admagb00 "S1 DV Main Respondent age at birth of CM". value labels admagb00 -9 "Refusal" -8 "Don't Know" -2 "Not Known" -1 "Not applicable". execute.

#### **Variable Name:** adgmab00

**Variable Label:** S1 DV Main Respondent age at birth of CM (grouped)

2 20 to 29 -8 Don't Know<br>3 30 to 39 -8 -8 Don't Known

#### **Value Labels: Missing Value Labels:**

- 1 13 to 19 -9 Refusal
	- -2 Not Known
- 4 40 plus -1 Not applicable

#### **Description of variable:**

This variable gives the main respondent's grouped age at the birth of the cohort baby.

#### **Population:** All Families **Level:** Individual

```
SPSS Code: 
recode admagb00 (13 thru 19 =1 ) (20 thru 29 =2 ) (30 thru 39 =3 ) (40 thru hi =4 ) ( 
else = copy ) into adgmab00. 
format adgmab00 ( f2.0 ). 
var labs adgmab00 "S1 DV Main Respondent age at birth of CM (grouped)". 
value labels adgmab00 
1 '13 to 19' 
2 '20 to 29' 
3 '30 to 39' 
4 '40 plus' 
-9 "Refusal" 
-8 "Don't Know" 
-2 "Not Known" 
-1 "Not applicable". 
execute.
```
**Variable Name:** adpagb00

**Variable Label:** S1 DV Partner Respondent age at birth of CM

None -9 Refusal

#### **Value Labels: Missing Value Labels:**

- 
- -8 Don't Know
- -2 Not Known
- -1 Not applicable

#### **Description of variable:**

This variable gives the partner respondent's age at the birth of the cohort baby.

**Population:** Families in which there was an eligible partner respondent **Level:** Individual

#### **Derivation:**

**SPSS Code:** compute adpagb00=99. if appdbd00 < 0 or appdbm00<0 or appdby00<0 adpagb00 =  $-2$ . if appnum00=-1 adpagb00=-1. do if appdbd00 >  $\overline{0}$  and appdbm00>0 and appdby00>0. if (appdbm00 < ahcdbma0 ) adpagb00 = ahcdbya0-appdby00. if (appdbm00 > ahcdbma0 ) adpagb00 = ahcdbya0-appdby00-1. if (appdbm00 = ahcdbma0 ) and ( appdbd00 < ahcdbda0 ) adpagb00 = ahcdbya0-appdby00. if  $(\text{appendom00} = \text{ahcdbma0})$  and  $(\text{appdbdd00} > \text{ahcdbada0})$  adpagb00 = ahcdbya0-appdby00-1. if  $(\text{appendom0}) = \text{ahcdbma0}$  and  $(\text{appdbdd00} = \text{ahcdbda0})$  adpagb00 =  $\text{ahcdbya0-apddy00}$ . end if. format adpagb00 ( f2.0 ). var labs adpagb00 "S1 DV Partner Respondent age at birth of CM". value labels adpagb00 -9 "Refusal" -8 "Don't Know" -2 "Not Known" -1 "Not applicable". execute.

#### **Variable Name:** adgpab00

**Variable Label:** S1 DV Main Respondent age at birth of CM (grouped)

2 20 to 29 -8 Don't Know<br>3 30 to 39 -8 -8 Don't Known

#### **Value Labels: Missing Value Labels:**

- 1 15 to 19 10 10 10 10 10 10 11 15 to 19 10 11 15 to 19 10 11 12 13 14 15 16 17 17 18 19 19 19 19 19 19 19 19 1<br>1 2 20 to 29 10 11 12 12 13 14 15 16 17 17 17 18 19 10 11 12 13 14 15 16 17 17 17 17 17 17 17 17 17 17 17 17 1
	- -2 Not Known
- 4 40 plus -1 Not applicable

#### **Description of variable:**

This variable gives the partner respondent's grouped age at the birth of the cohort baby.

#### **Population:** All Families **Level:** Individual

```
SPSS Code: 
recode adpagb00 (15 thru 19 =1 ) (20 thru 29 =2 ) (30 thru 39 =3 ) (40 thru hi =4 ) ( 
else = copy ) into adgpab00. 
format adgpab00 ( f2.0 ). 
var labs adgpab00 "S1 DV Partner Respondent age at birth of CM (grouped)". 
value labels adgpab00 
1 '15 to 19' 
2 '20 to 29' 
3 '30 to 39' 
4 '40 plus' 
-9 "Refusal" 
-8 "Don't Know" 
-2 "Not Known" 
-1 "Not applicable". 
execute.
```
### **Household Composition**

#### **Variable Name:** adhtyp00

**Variable Label:** S1 DV Parents/Carers in Household

#### **Value Labels:**

- 1 Both natural parents 8 Two grandparents
- 
- 3 Natural mother and partner 10 Natural mother only
- 4 Nat mother and adoptive parent 11 Natural father only
- 5 Nat father and adoptive parent 12 Foster mother only
- 6 Two adoptive parents 13 Grandmother only
- 7 Two foster parents

2 Natural mother and step-parent 9 Grandmother and partner

#### **Missing Value Labels:**

None

#### **Description of variable:**

This variable gives a breakdown of the cohort baby's family type according to number and type of parents.

#### **Population:** Families in which there is a parent **Level:** Household

```
SPSS Code: 
compute adhtyp00=0. 
if amcrel00=7 and apcrel00=7 adhtyp00=1. 
if amcrel00=7 and ampsex00=2 and apcrel00=10 adhtyp00=2. 
if amcrel00=7 and ampsex00=2 and (apcrel00=19 or apcrel00=20 or apcrel00=-8) 
adhtyp00=3. 
if amcrel00=7 and ampsex00=2 and apcrel00=8 adhtyp00=4. 
if amcrel00=8 and apcrel00=7 and appsex00=1 adhtyp00=5. 
if amcrel00=8 and apcrel00=8 adhtyp00=6. 
if amcrel00=9 and apcrel00=9 adhtyp00=7. 
if amcrel00=17 and apcrel00=17 adhtyp00=8. 
if amcrel00=17 and ampsex00=2 and (apcrel00=19 or apcrel00=20 or apcrel00=-8) 
adhtyp00=9. 
if amcrel00=7 and ampsex00=2 and apcrel00=-1 adhtyp00=10. 
if amcrel00=7 and ampsex00=1 and apcrel00=-1 adhtyp00=11. 
if amcrel00=9 and ampsex00=2 and apcrel00=-1 adhtyp00=12. 
if amcrel00=17 and ampsex00=2 and apcrel00=-1 adhtyp00=13. 
variable labels adhtyp00 'S1 DV Parents/Carers in Household'. 
value labels adhtyp00 
1 'Both natural parents' 
2 'Natural mother and step-parent' 
3 'Natural mother and partner' 
4 "Natural mother and adoptive parent" 
5 'Natural father and adoptive parent' 
6 "Two adoptive parents" 
7 "Two foster parents" 
8 "Two grandparents" 
9 "Grandmother and partner" 
10 'Natural mother only' 
11 'Natural father only' 
12 "Foster mother only" 
13 "Grandmother only". 
format adhtyp00 ( f2.0 ). 
execute.
```
#### **Variable Name:** adhtys00

**Variable Label:** S1 DV Summary of Parents/Carers in Household

1 Two parents/carers None 2 One parent/carer

Value Labels: **Missing Value Labels:** 

#### **Description of variable:**

This variable gives a summary of the cohort baby's family type according to number of parents/carers.

#### **Population:** All Families **Level:** Household

#### **Derivation:**

**Description:** This derivation uses the derived variable (htyp), gives a breakdown of the cohort baby's family type according to number and type of parents. It counts the number of people for whom this variable has a value between 1 and 9, which indicate two parents/carers and 10 and 13 which indicate one parent/carer household. **SPSS Code:** recode adhtyp00 (1 thru 9=1) (10 thru 13=2) into adhtys00. variable labels adhtys00 'S1 DV Summary of Parents/Carers in Household'. value labels adhtys00 1 "Two parents/carers" 2 "One parent/carer". format adhtys00 ( f2.0 ). execute.

### **Variable Name:** adrelp00

**Variable Label:** S1 DV Relationship between Parents/Carers in Household

# 2 Cohabiting

3 Neither

**Value Labels:** Missing Value Labels:<br>
1 Married **Missing Value Labels:**<br>
1 Married **Missing Value Labels:** 

-1 Not applicable

#### **Description of variable:**

This variable identifies the relationship between the parents/carers the household.

#### **Population:** All Families **Level:** Household

#### **Derivation: SPSS Code:**

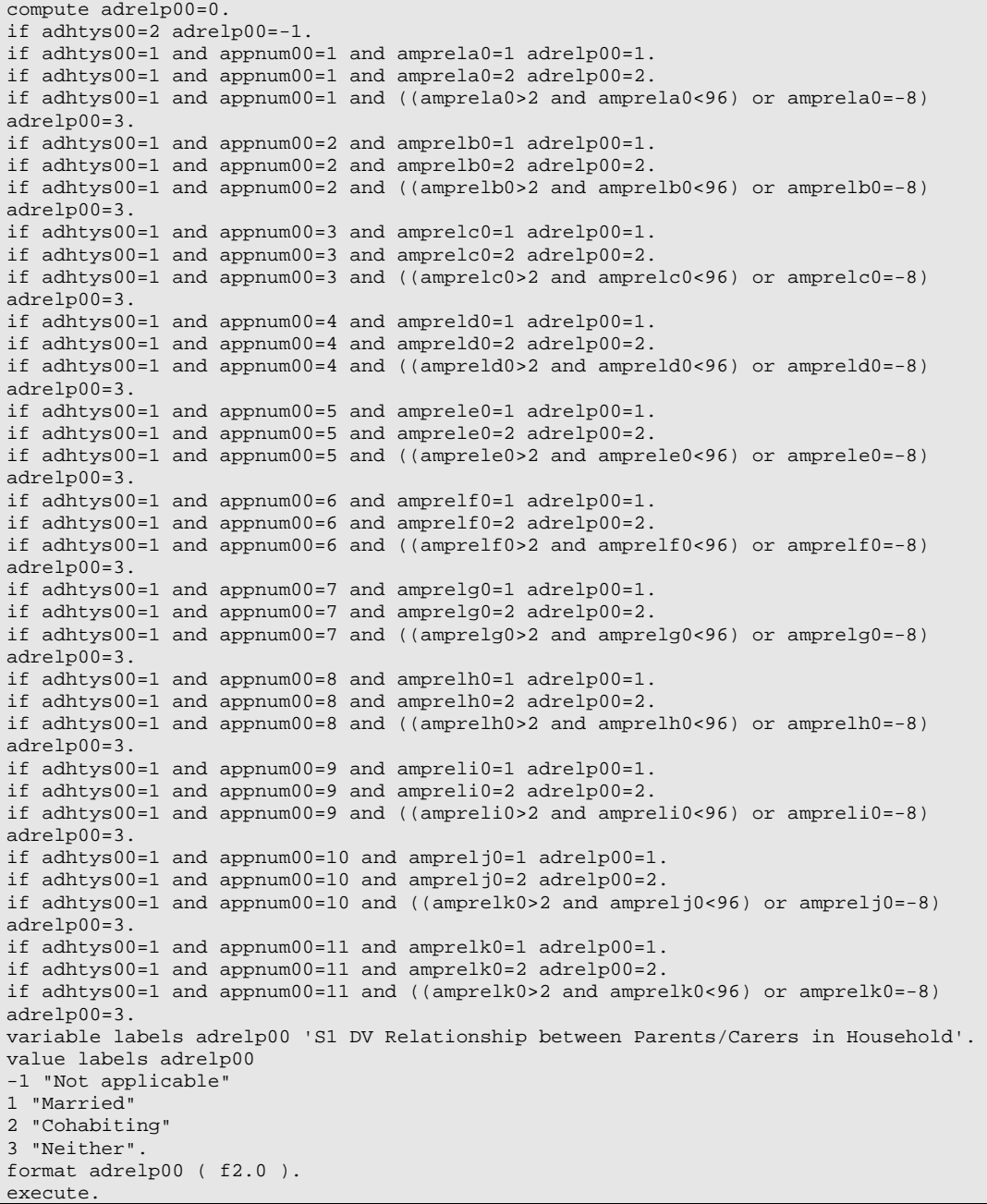

#### **Variable Name:** adnatm00

**Variable Label:** S1 DV Natural mother status

#### Value Labels: **Missing Value Labels:**

1 Resident full-time in household None

- 2 Resident part-time in household
- 3 Deceased

4 Non-resident, in contact

- 5 Non-resident, not in contact
- 6 Non-resident, contact not known

#### **Population:** All Families **Level:** Household

### **Derivation:**

**SPSS Code:** if amcrel00=7 and ampsex00=2 adnatm00=1. if apcrel00=7 and appsex00=2 and apptpc00=1 adnatm00=1. if apcrel00=7 and appsex00=2 and apptpc00=2 adnatm00=2. if adnatm00=0 and ahptpc00=3 adnatm00=3. if adnatm00=0 and amcopaa0=1 adnatm00=4. if adnatm00=0 and amcopaa0=2 adnatm00=5. if adnatm00=0 adnatm00=6. variable labels adnatm00 "S1 DV Natural mother status". value labels adnatm00 1 "Resident full-time in household" 2 "Resident part-time in household" 3 "Deceased" 4 "Non-resident, in contact" 5 "Non-resident, not in contact" 6 "Non resident, contact not known". format adnatm00 (f2.0). execute.

#### **Variable Name:** adminh00

**Variable Label:** S1 DV Natural mother in HH

1 Resident in household None 2 Not resident in household

Value Labels: **Missing Value Labels:** 

### **Description of variable:**

This variable indicates the presence or absence of a mother in the cohort baby's household.

#### **Population:** All Families **Level:** Household

#### **Derivation:**

**Description:** This derivation uses the derived variable which gives the natural mother status in the household (natm) to identify which households contain a mother. These families are given a value of 1 on the derived variable (minh). **SPSS Code:** recode adnatm00 (1 thru 2=1) (3 thru 6=2) into adminh00. variable labels adminh00 "S1 DV Natural mother in HH". value labels adminh00 1 "Resident in household" 2 "Not resident in household". format adminh00 (f2.0). execute.

#### **Variable Name:** adnatf00

**Variable Label:** S1 DV Natural father status

#### **Value Labels: Missing Value Labels:**

1 Resident full-time in household None

- 2 Resident part-time in household
- 3 Deceased

4 Non-resident, in contact

5 Non-resident, not in contact

6 Non-resident, contact not known

#### **Population:** All Families **Level:** Household

### **Derivation:**

**SPSS Code:** compute adnatf00=0. if amcrel00=7 and ampsex00=1 adnatf00=1. if apcrel00=7 and appsex00=1 and apptpc00=1 adnatf00=1. if apcrel00=7 and appsex00=1 and apptpc00=2 adnatf00=2. if adnatf00=0 and adminh00=1 and ahptpc00=3 adnatf00=3. if adnatf00=0 and adminh00=1 and amnrag00=97 adnatf00=3. if adnatf00=0 and adminh00=1 and amcopaa0=1 adnatf00=4. if adnatf00=0 and adminh00=1 and amcopaa0=2 adnatf00=5. if adnatf00=0 and adminh00=2 and amcopab0=1 adnatf00=4. if adnatf00=0 and adminh00=2 and amcopab0=2 adnatf00=5. if adnatf00=0 adnatf00=6. variable labels adnatf00 "S1 DV Natural father status". value labels adnatf00 1 "Resident full-time in household" 2 "Resident part-time in household" 3 "Deceased" 4 "Non-resident, in contact" 5 "Non-resident, not in contact" 6 "Non resident, contact not known". format adnatf00 (f2.0). execute.

#### **Variable Name:** adfinh00

**Variable Label:** S1 DV Natural father in HH

### Value Labels: **Missing Value Labels:**

1 Resident in household None 2 Not resident in household

#### **Description of variable:**

This variable indicates the presence or absence of a father in the cohort baby's household.

#### **Population:** All Families **Level:** Household

#### **Derivation:**

**Description:** This derivation uses the derived variable which gives the natural father status in the household (natf) to identify which households contain a father. These families are given a value of 1 on the derived variable (finh). **SPSS Code:** recode adnatf00 (1 thru 2=1) (3 thru 6=2) into adfinh00. variable labels adfinh00 "S1 DV Natural father in HH". value labels adfinh00 1 "Resident in household" 2 "Not resident in household". format adfinh00 (f2.0). execute.

#### **Variable Name:** adoths00

**Variable Label:** S1 DV Number of siblings of CM in household

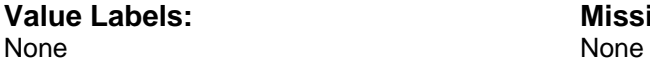

**Value Labels: Missing Value Labels:**

#### **Description of variable:**

This variable gives the total number of siblings of the cohort baby living in the household. It includes natural, half, step, adoptive and foster siblings.

#### **Population:** All Families **Level:** Household

#### **Derivation:**

**Description:** This derivation uses the household grid variable (prel), which gives the relationship to the cohort baby for each person in the household. It counts the number of people for whom this variable has a value between 11 and 15, which indicate natural, half, step, adoptive and foster siblings. **SPSS Code:** count adoths00 = ahprelaa ahprelab ahprelac ahprelad ahprelae ahprelaf ahprelag ahprelah ahprelai ahprelaj ahprelak (11 thru 15). variable labels adoths00 "S1 DV Number of siblings of CM in household". format adoths00 (f2.0). execute.

#### **Variable Name:** adnocm00

**Variable Label:** S1 DV Number of CM in household

**Value Labels:** Missing Value Labels:<br>
None<br>
None **None** 

### **Description of variable:**

This variable gives the total number of cohort babies living in the household.

### **Population:** All Families **Level:** Household

#### **Derivation:**

**Description**: This derivation uses the household grid variable (cnum), which gives the child number for each cohort baby. **SPSS Code:** count adnocm00 = ahcnuma0 ahcnumb0 ahcnumc0 (1 thru 3). variable labels adnocm00 "S1 DV Number of CM in household". format adnocm00 (f2.0).

#### **Variable Name:** adtots00

**Variable Label:** S1 DV Number of siblings in household plus number of CM's

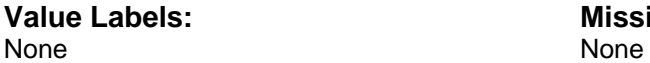

**Value Labels: Missing Value Labels:**

#### **Description of variable:**

This variable gives the total number siblings (natural, half, step, adoptive and foster) in the household plus the number of cohort babies.

**Population:** All Families **Level:** Household

### **Derivation:**

**Description:** This derivation uses the variable which gives the number of siblings in the household (oths) and the variable which indicates how many cohort babies there are in the family (nocm) to work out the total number of siblings and cohort babies. **SPSS Code:** compute adtots00=adoths00+adnocm00. variable labels adtots00 "S1 DV Number of siblings in household plus number of CM's".

format adtots00 (f2.0).

#### **Variable Name:** adnsib00

**Variable Label:** S1 DV Natural siblings of CM in household

1 Natural sib in HH None 2 No natural sib in HH

Value Labels: **Missing Value Labels:** 

#### **Description of variable:**

This variable gives the number of natural siblings in the household.

#### **Population:** All Families **Level:** Household

#### **Derivation:**

**Description:** This derivation uses the household grid variable (prel), which gives the relationship to the cohort baby for each person in the household. It counts the number of people for whom this variable has a value of 11 which indicates a natural brother/sister. **SPSS Code:** compute adnsib00=2. if any(11, ahprelaa, ahprelab, ahprelac, ahprelad, ahprelae, ahprelaf, ahprelag, ahprelah, ahprelai, ahprelaj, ahprelak) adnsib00=1. variable labels adnsib00 "S1 DV Natural siblings of CM in household". value labels adnsib00 1 "Natural sib in HH" 2 "No natural sib in HH". format adnsib00 (f2.0).

#### **Variable Name:** adhsib00

**Variable Label:** S1 DV Half siblings of CM in household

## 1 Half sib in HH None

2 No half sib in HH

Value Labels: **Missing Value Labels:** 

#### **Description of variable:**

This variable gives the number of half siblings in the household.

#### **Population:** All Families **Level:** Household

#### **Derivation:**

**Description:** This derivation uses the household grid variable (prel), which gives the relationship to the cohort baby for each person in the household. It counts the number of people for whom this variable has a value of 12 which indicates a half-brother/sister. **SPSS Code:** compute adhsib00=2. if any(12, ahprelaa, ahprelab, ahprelac, ahprelad, ahprelae, ahprelaf, ahprelag, ahprelah, ahprelai, ahprelaj, ahprelak) adhsib00=1. variable labels adhsib00 "S1 DV Half siblings of CM in household". value labels adhsib00 1 "Half sib in HH" 2 "No half sib in HH". format adhsib00 (f2.0).

#### **Variable Name:** adssib00

**Variable Label:** S1 DV Step siblings of CM in household

## 1 Step sib in HH None

2 No step sib in HH

Value Labels: **Missing Value Labels:** 

#### **Description of variable:**

This variable gives the number of step siblings in the household.

#### **Population:** All Families **Level:** Household

#### **Derivation:**

**Description:** This derivation uses the household grid variable (prel), which gives the relationship to the cohort baby for each person in the household. It counts the number of people for whom this variable has a value of 13 which indicates a step-brother/sister. **SPSS Code:** compute adssib00=2. if any(13, ahprelaa, ahprelab, ahprelac, ahprelad, ahprelae, ahprelaf, ahprelag, ahprelah, ahprelai, ahprelaj, ahprelak) adssib00=1. variable labels adssib00 "S1 DV Step siblings of CM in household". value labels adssib00 1 "Step sib in HH" 2 "No step sib in HH". format adssib00 (f2.0).

#### **Variable Name:** adasib00

**Variable Label:** S1 DV Adoptive siblings of CM in household

1 Adoptive sib in HH None 2 No adoptive sib in HH

Value Labels: Missing Value Labels:

#### **Description of variable:**

This variable gives the number of adoptive siblings in the household.

#### **Population:** All Families **Level:** Household

#### **Derivation:**

**Description:** This derivation uses the household grid variable (prel), which gives the relationship to the cohort baby for each person in the household. It counts the number of people for whom this variable has a value of 14 which indicates a step-brother/sister. **SPSS Code:** compute adasib00=2. if any(14, ahprelaa, ahprelab, ahprelac, ahprelad, ahprelae, ahprelaf, ahprelag, ahprelah, ahprelai, ahprelaj, ahprelak) adasib00=1. variable labels adasib00 "S1 DV Adoptive siblings of CM in household". value labels adasib00 1 "Adoptive sib in HH" 2 "No adoptive sib in HH". format adasib00 (f2.0).

#### **Variable Name:** adfsib00

**Variable Label:** S1 DV Foster siblings of CM in household

1 Foster sib in HH None 2 No foster sib in HH

Value Labels: **Missing Value Labels:** 

#### **Description of variable:**

This variable gives the number of adoptive siblings in the household.

#### **Population:** All Families **Level:** Household

#### **Derivation:**

**Description:** This derivation uses the household grid variable (prel), which gives the relationship to the cohort baby for each person in the household. It counts the number of people for whom this variable has a value of 15 which indicates a step-brother/sister. **SPSS Code:** compute adfsib00=2. if any(15, ahprelaa, ahprelab, ahprelac, ahprelad, ahprelae, ahprelaf, ahprelag, ahprelah, ahprelai, ahprelaj, ahprelak) adfsib00=1. variable labels adfsib00 "S1 DV Foster siblings of CM in household". value labels adfsib00 1 "Foster sib in HH" 2 "No foster sib in HH". format adfsib00 (f2.0). execute.

#### **Variable Name:** adgpar00

**Variable Label:** S1 DV Grandparent of CM in household

0 Grandparent not in HH None 1 Grandparent in HH

Value Labels: Missing Value Labels:

#### **Description of variable:**

This variable identifies whether or not there is a grandparent in the household. This includes families where the grandparent(s) are the cohort baby's sole resident carer(s).

**Population:** All Families **Level:** Household

### **Derivation:**

**Description:** This derivation uses the variable which gives the cohort baby's relationship to each person (prel) to identify families in which there is at least one grandparent. If the cohort baby has a value of 16 (grandchild) on the relationship to person variable, the derived variable (gpar) is given a value of 1 to indicate presence of a grandparent. **SPSS Code:** compute adgpar00=2. if any(16, ahprelaa, ahprelab, ahprelac, ahprelad, ahprelae, ahprelaf, ahprelag, ahprelah, ahprelai, ahprelaj, ahprelak) adgpar00=1. variable labels adgpar00 "S1 DV Grandparent of CM in household". value labels adgpar00 1 "Grandparent in HH" 2 "No grandparent in HH". format adgpar00 (f2.0).

#### **Variable Name:** adotha00

**Variable Label:** S1 DV Other adult in household

1 Other adult present None 2 No other adult present

**Value Labels: Missing Value Labels:**

#### **Description of variable:**

This variable identifies whether the household contains an adult who is unrelated to the cohort baby. These may be a nanny/aupair, other relative and other non-relative.

#### **Population:** All Families **Level:** Household

#### **Derivation:**

**Description:** This derivation uses the variable which identifies the relationship of each person in the household to the cohort baby (prel) and the variable which gives each person's age (page) to identify households with an other adult. If there is someone in the household whose relationship to the cohort baby is code 18 (nanny/au pair), code 19 (other relative) or code 20 (other non-relative) and whose age is greater than 15, the value of the derived variable (otha) is given a value of 1 to indicate presence of an other adult.  **SPSS Code:** compute adotha00=2. if range(ahprelaa,18,20) and ahpage01>15 adotha00=1. if range(ahprelab,18,20) and ahpage02>15 adotha00=1. if range(ahprelac,18,20) and ahpage03>15 adotha00=1. if range(ahprelad,18,20) and ahpage04>15 adotha00=1. if range(ahprelae,18,20) and ahpage05>15 adotha00=1. if range(ahprelaf,18,20) and ahpage06>15 adotha00=1. if range(ahprelag,18,20) and ahpage07>15 adotha00=1. if range(ahprelah,18,20) and ahpage08>15 adotha00=1. if range(ahprelai,18,20) and ahpage09>15 adotha00=1. if range(ahprelaj,18,20) and ahpage10>15 adotha00=1. if range(ahprelak,18,20) and ahpage11>15 adotha00=1. variable labels adotha00 "S1 DV Other adult in household". value labels adotha00 1 "Other adult in HH" 2 "No other adult in HH". format adotha00 (f2.0). execute.

#### **Variable Name:** adnumh00

**Variable Label:** S1 DV Number of people in household (not including CM)

None None

Value Labels: **Missing Value Labels:** Missing Value Labels:

#### **Description of variable:**

This variable identifies the number of people in the household resident full or part-time, not including the cohort baby.

#### **Population:** All Families **Level:** Household

#### **Derivation:**

**SPSS Code:** count adnumh00=ahptpc01 ahptpc02 ahptpc03 ahptpc04 ahptpc05 ahptpc06 ahptpc07 ahptpc08 ahptpc09 ahptpc10 ahptpc11 (1 thru 2). variable labels adnumh00 "S1 DV Number of people in household (not including CM)". format adnumh00 (f2.0).
### **Variable Name:** adtotp00

**Variable Label:** S1 DV Number of people in household (including CM's)

**Value Labels:** Missing Value Labels:<br>
None<br>
None **None** 

## **Description of variable:**

This variable identifies the number of people in the household resident full or part-time, including the cohort baby.

### **Population:** All Families **Level:** Household

### **Derivation:**

**SPSS Code:** compute adtotp00=adnumh00+adnocm00. variable labels adtotp00 "S1 DV Number of people in household (including CM's)". format adtotp00 (f2.0). execute.

## **Ethnicity and Religion**

### **Variable Name:** admeea00

**Variable Label:** S1 DV Main Respondent's Ethnic Group including back-coding (England)

11 Any other Asian background<br>12 Black/Black British - Caribbean

14 Any other Black background<br>15 Chinese

## **Value Labels:**

- 1 White British 19 Asian/Asian British Pakistani<br>2 White Irish 10 Asian/Asian British Banglad
- 
- 2 White Irish 10 Asian/Asian British Bangladeshi<br>3 Any other White background 11 Any other Asian background
- 4 Mixed White and Black Caribbean 12 Black/Black British Caribbe<br>5 Mixed White and Black African 13 Black/Black British African
- 5 Mixed White and Black African<br>6 Mixed White and Asian
- 
- 7 Any other mixed background
- 8 Asian/Asian British Indian 195 Any other background

### **Missing Value Labels:**

- -9 Refusal
- -8 Don't Know
- -1 Not applicable

### **Description of variable:**

This variable gives the ethnic group of main respondents living in England.

### **Population: Level:**

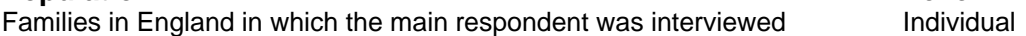

### **Derivation:**

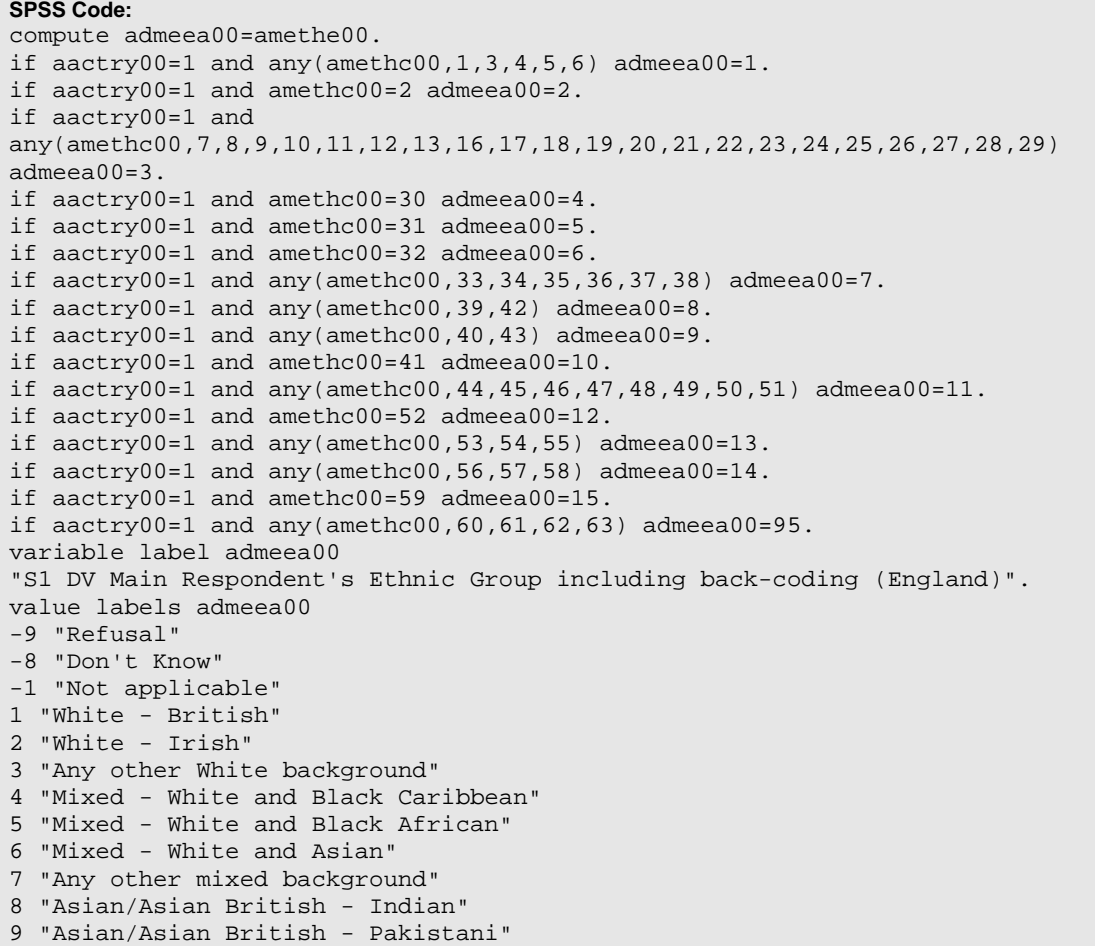

## Millennium Cohort Study First Survey: Derived Variables

10 "Asian/Asian British - Bangladeshi" 11 "Any other Asian background" 12 "Black/Black British - Caribbean" 13 "Black/Black British - African" 14 "Any other Black background" 15 "Chinese" 95 "Any other background". format admeea00 (f2.0). execute.

### **Variable Name:** admewa00

**Variable Label:** S1 DV Main Respondent's Ethnic Group including back-coding (Wales)

12 Any other Asian background

# **Value Labels:**

- 1 White Welsh 10 Asian/Asian British Pakistani<br>2 White other British 10 Asian/Asian British Banglade
- 2 White other British 11 Asian/Asian British Bangladeshi<br>3 White Irish 12 Any other Asian backaround
- 
- 
- 4 Any other White background<br>
5 Mixed White and Black Caribbean<br>
14 Black/Black British African<br>
14 Black/Black British African 5 Mixed – White and Black Caribbean 14 Black/Black British - African 6 Mixed – White and Black African 15 Any other Black background
- 6 Mixed White and Black African
- 7 Mixed White and Asian 16 Chinese
- 8 Any other mixed background 95 Any other background
- 9 Asian/Asian British Indian

### **Missing Value Labels:**

- -9 Refusal
- -8 Don't Know
- -1 Not applicable

### **Description of variable:**

This variable gives the ethnic group of main respondents living in Wales.

**Population: Level:** Families in Wales in which the main respondent was interviewed

### **Derivation:**

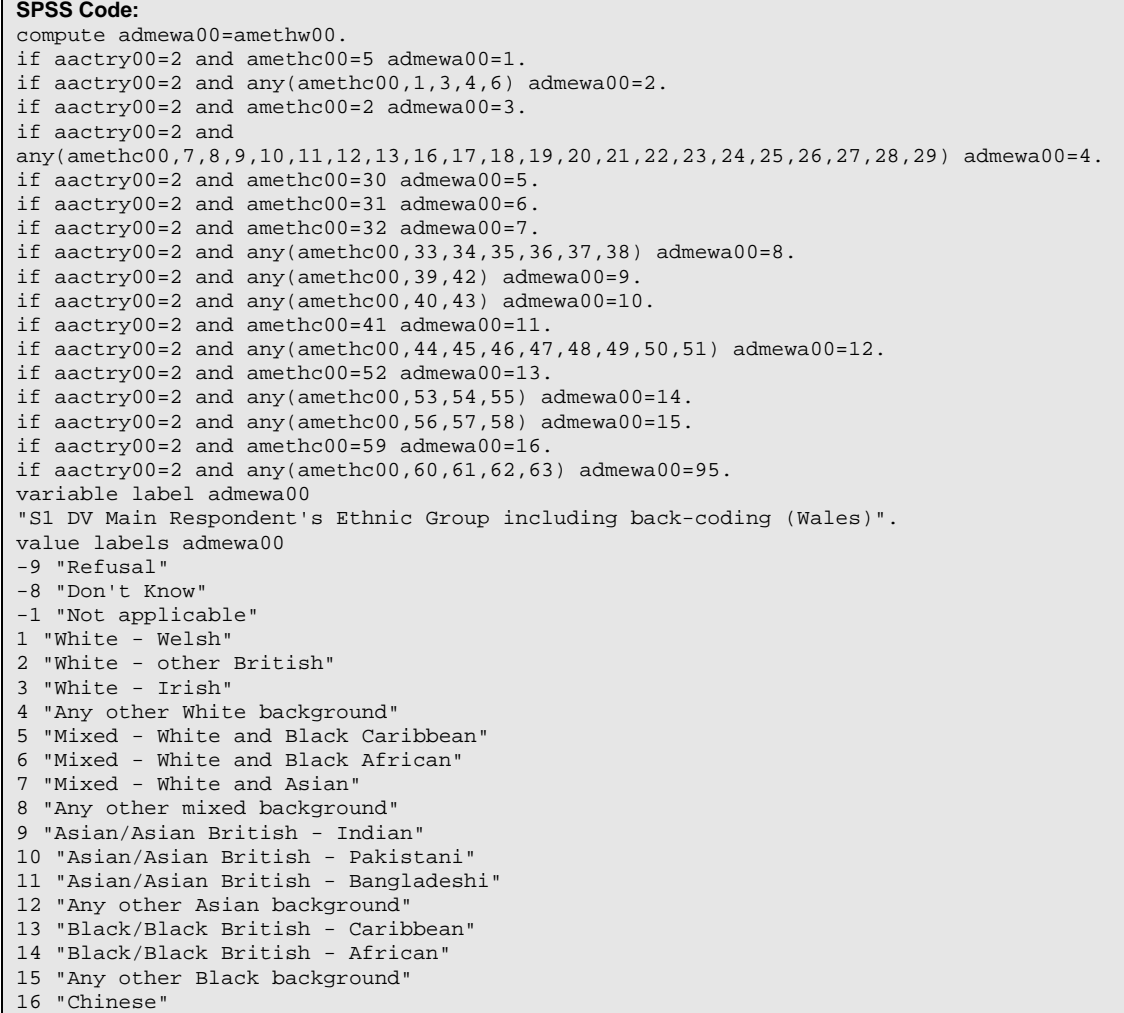

## Millennium Cohort Study First Survey: Derived Variables

```
95 "Any other background". 
 format admewa00 (f2.0). 
execute.
```
### **Variable Name:** admesa00

**Variable Label:** S1 DV Main Respondent's Ethnic Group including back-coding (Scotland)

9 Asian/Asian Scottish/Asian British –<br>Chinese

10 Any other Asian background

# **Value Labels:**<br>1 White – Scottish

- 
- 2 White other British<br>3 White Irish
- 
- 4 Any other White background 11 Black/Black Scottish/Black British –<br>5 Any mixed background Caribbean Caribbean
- 
- 5 Any mixed background<br>6 Asian/Asian Scottish/Asian British Indian 12 Black/Black Scottish/Black British 6 Asian/Asian Scottish/Asian British – Indian
- 7 Asian/Asian Scottish/Asian British Pakistani African
- 8 Asian/Asian Scottish/Asian British 13 Any other Black background Bangladeshi 95 Any other background

## **Missing Value Labels:**

- -9 Refusal
- -8 Don't Know
- -1 Not applicable

## **Description of variable:**

This variable gives the ethnic group of main respondents living in Scotland.

### **Population: Level:**

Families in Scotland in which the main respondent was interviewed Individual

### **Derivation:**

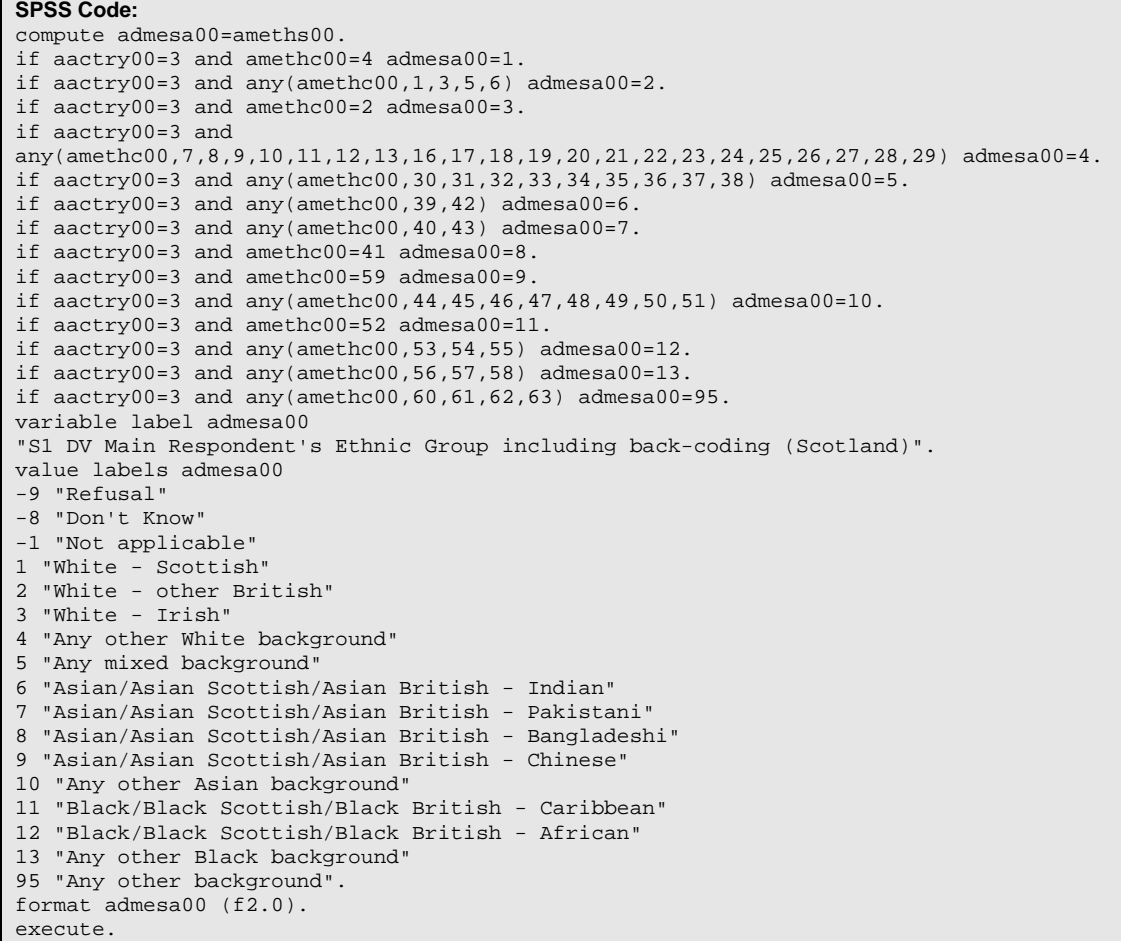

### **Variable Name:** admena00

**Variable Label:** S1 DV Main Respondent's Ethnic Group including back-coding (Northern Ireland)

8 Black African

# **Value Labels:**

- 1 White 1 White 2 Chinese 2 Chinese 2 Chinese 2 Chinese 2 Chinese 2 Chinese 2 Chinese 2 Chinese 2 Chinese 2 Chinese 2 Chinese 2 Chinese 2 Chinese 2 Chinese 2 Chinese 2 Chinese 2 Chinese 2 Chinese 2 Chinese 2 Chinese 2 Chin 3 Irish Traveller **9 Black Other** 4 Indian 10 Mixed ethnic group 5 Pakistani 95 Any other background
- 6 Bangladeshi

### **Missing Value Labels:**

-9 Refusal

-8 Don't Know

-1 Not applicable

### **Description of variable:**

This variable gives the ethnic group of main respondents living in Northern Ireland.

### **Population: Level:**

Families in Northern Ireland in which the main respondent was interviewed Individual

### **Derivation:**

**SPSS Code:** compute admena00=amethn00. if  $a^{2}$  aactry00=4 and any(amethc00, 1, 2, 3, 4, 5, 6) admena00=1. if aactry00=4 and any(amethc00,7,8,9,10,11,12,13,16,17,18,19,20,21,22,23,24,25,26,27,28,29) admena00=1. if aactry00=4 and amethc00=59 admena00=2. if aactry00=4 and amethc00=14 admena00=3. if aactry00=4 and any(amethc00,39,42) admena00=4. if aactry00=4 and any(amethc00,40,43) admena00=5. if aactry00=4 and amethc00=41 admena00=6. if aactry00=4 and amethc00=52 admena00=7. if aactry00=4 and any(amethc00,53,54,55) admena00=8. if aactry00=4 and any(amethc00,56,57,58) admena00=9. if aactry00=4 and any(amethc00,30,31,32,33,34,35,36,37,38) admena00=10. if aactry00=4 and any(amethc00,60,61,62,63) admena00=95. variable label admena00 "S1 DV Main Respondent's Ethnic Group including back-coding (Northern Ireland)". value labels admena00 -9 "Refusal" -8 "Don't Know" -1 "Not applicable" 1 "White" 2 "Chinese" 3 "Irish Traveller" 4 "Indian" 5 "Pakistani" 6 "Bangladeshi" 7 "Black Caribbean" 8 "Black African" 9 "Black Other" 10 "Mixed ethnic group" 95 "Any other background". format admena00 (f2.0). execute.

### **Variable Name:** adm06e00

**Variable Label:** S1 DV Main Respondent's Ethnic Group - 6 category Census classification (UK)

-8 Don't Know

# **Value Labels:** Missing Value Labels:<br>1 White **Missing Value Labels:**

- 1 White 1 White 2 Mixed 2 Mixed 2 Mixed 2 Mixed 2 Mixed 2 Mixed 2 Mixed 2 Mixed 2 Mixed 2 Mixed 2 Mixed 2 Mixed 2 Mixed 2 Mixed 2 Mixed 2 Mixed 2 Mixed 2 Mixed 2 Mixed 2 Mixed 2 Mixed 2 Mixed 2 Mixed 2 Mixed 2 Mixed 2 Mixe
- 
- 3 Indian -9 Refusal 4 Pakistani and Bangladeshi
- 5 Black or Black British
- 6 Other ethnic group (inc. Chinese and other Asian)

### **Description of variable:**

This variable gives the 6 category classification of the ethnic group of main respondents living in the UK.

**Population:**<br> **Population: Level:**<br> **Pamilies in England in which the main respondent was interviewed lndividual** Families in England in which the main respondent was interviewed

### **Derivation:**

**SPSS Code:** compute adm06e00=99. do if aactry00=1. recode admeea00 (1,2,3=1) (4,5,6,7=2) (8=3) (9,10=4) (12,13,14=5) (15,11,95=6) (else=copy) into adm06e00. end if. do if aactry00=2. recode admewa00 (1,2,3,4=1) (5,6,7,8=2) (9=3) (10,11=4) (13,14,15=5) (16,12,95=6) (else=copy) into adm06e00. end if. do if aactry00=3. recode admesa00 (1,2,3,4=1) (5=2) (6=3) (7,8=4) (11,12,13=5) (9,10,95=6) (else=copy) into adm06e00. end if. do if aactry00=4. recode admena00 (1,3=1) (10=2) (4=3) (5,6=4) (7,8,9=5) (2,95=6) (else=copy) into adm06e00. end if. variable label adm06e00 "S1 DV Main Respondent's Ethnic Group - 6 category Census classification (UK)". value labels adm06e00 1 "White" 2 "Mixed" 3 "Indian" 4 "Pakistani and Bangladeshi" 5 "Black or Black British" 6 "Other Ethnic group (inc. Chinese and Other Asian)" -1 "Not applicable" -9 "Refusal" -8 "Don't Know". format adm06e00(f2.0). execute.

### **Variable Name:** adm11e00

**Variable Label:** S1 DV Main Respondent's Ethnic Group - 11 category Census classification (UK)

# **Value Labels:**

- 
- 
- 6 Other Asian

1 White 1 White 2 Mixed 2 Mixed 2 Mixed 2 Mixed 2 Mixed 2 Mixed 2 Mixed 2 Mixed 2 Mixed 2 Mixed 2 Mixed 2 Mixed 2 Mixed 2 Mixed 2 Mixed 2 Mixed 2 Mixed 2 Mixed 2 Mixed 2 Mixed 2 Mixed 2 Mixed 2 Mixed 2 Mixed 2 Mixed 2 Mixe 8 Black African 3 Indian 9 Other Black 4 Pakistani 10 Chinese 5 Bangladeshi 11 Other Ethnic group

### **Missing Value Labels:**

- -1 Not applicable
- -8 Don't Know
- -9 Refusal

### **Description of variable:**

This variable gives the 11 category classification of the ethnic group of main respondents living in the UK.

### **Population: Level:**

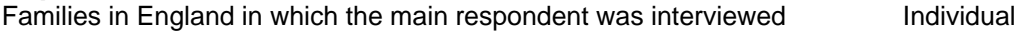

### **Derivation:**

```
SPSS Code: 
compute adm11e00=99. 
do if aactry00=1. 
recode admeea00 (1,2,3=1) (4,5,6,7=2) (8=3) (9=4) (10=5) (11=6) (12=7) (13=8) (14=9)(15=10) (95=11) (else=copy) into adm11e00. 
end if. 
do if aactry00=2. 
recode admewa00 (1,2,3,4=1) (5,6,7,8=2) (9=3) (10=4) (11=5) (12=6) (13=7) (14=8) 
(15=9) (16=10) (95=11) (else=copy) into adm11e00. 
end if. 
do if aactry00=3. 
recode admesa00 (1,2,3,4=1) (5=2) (6=3) (7=4) (8=5) (10=6) (11=7) (12=8) (13=9) 
(9=10) (95=11) (else=copy) into adm11e00. 
end if. 
do if aactry00=4. 
recode admena00 (1,3=1) (10=2) (4=3) (5=4) (6=5) (7=7) (8=8) (9=9) (2=10) (95=11)(else=copy) into adm11e00. 
end if. 
variable label adm11e00 "S1 DV Main Respondent's Ethnic Group - 11 category Census 
classification (UK)". 
value labels adm11e00 
1 "White" 
2 "Mixed" 
3 "Indian" 
4 "Pakistani" 
5 "Bangladeshi" 
6 "Other Asian" 
7 "Black Caribbean" 
8 "Black African" 
9 "Other Black" 
10 "Chinese" 
11 "Other Ethnic group" 
-1 "Not applicable" 
-9 "Refusal" 
-8 "Don't Know". 
format adm11e00 (f2.0). 
execute.
```
### **Variable Name:** adm08e00

**Variable Label:** S1 DV Main Respondent's Ethnic Group - 8 category classification (UK)

### **Value Labels:**

1 White 6 Black Caribbean

- 2 Mixed 2 Mixed 2 Mixed 2 Mixed 2 Mixed 2 Mixed 2 Mixed 2 Mixed 2 Mixed 2 Mixed 2 Mixed 2 Mixed 2 Mixed 2 Mixed 2 Mixed 2 Mixed 2 Mixed 2 Mixed 2 Mixed 2 Mixed 2 Mixed 2 Mixed 2 Mixed 2 Mixed 2 Mixed 2 Mixed 2 Mixed 2 Mixe
- 
- 4 Pakistani Other Asian, Other Black)
- 5 Bangladeshi

### **Missing Value Labels:**

- -1 Not applicable
- -8 Don't Know
- -9 Refusal

### **Description of variable:**

This variable gives the 8 category classification of the ethnic group of main respondents living in the UK.

### **Population: Level:**

Families in England in which the main respondent was interviewed **Individual** 

8 Other Ethnic group (inc Chinese,

### **Derivation:**

**SPSS Code:** recode adml1e00 (1=1) (2=2) (3=3) (4=4) (5=5) (7=6) (8=7) (6,9,10,11=8) (else=copy) into adm08e00. variable label adm08e00 "S1 DV Main Respondent's Ethnic Group - 8 category classification (UK)". value labels adm08e00 1 "White" 2 "Mixed" 3 "Indian" 4 "Pakistani" 5 "Bangladeshi" 6 "Black Caribbean" 7 "Black African" 8 "Other Ethnic group (inc Chinese, Other Asian, Other Black)" -1 "Not applicable" -9 "Refusal" -8 "Don't Know". format adm08e00 (f2.0). execute.

### **Variable Name:** adpeea00

**Variable Label:** S1 DV Partner Respondent's Ethnic Group including back-coding (England)

### **Value Labels:**

- 1 White British 9 Asian/Asian British Pakistani
- 
- 3 Any other White background 11 Any other Asian background
- 4 Mixed White and Black Caribbean 12 Black/Black British Caribbean
- 5 Mixed White and Black African 13 Black/Black British African
- 6 Mixed White and Asian 14 Any other Black background
- 7 Any other mixed background 15 Chinese
- 8 Asian/Asian British Indian 195 Any other background

### **Missing Value Labels:**

- -9 Refusal
- -8 Don't Know
- -1 Not applicable

### **Description of variable:**

This variable gives the ethnic group of partner respondents living in England.

**Population: Level:** Families in England in which the partner respondent was interviewed

10 Asian/Asian British - Bangladeshi

## **Derivation:**<br>**SPSS Code:**

compute adpeea00=apethe00. if aactry00=1 and any(apethc00,1,3,4,5,6) adpeea00=1. if aactry00=1 and apethc00=2 adpeea00=2. if aactry00=1 and any(apethc00,7,8,9,10,11,12,13,16,17,18,19,20,21,22,23,24,25,26,27,28,29) adpeea00=3. if aactry00=1 and apethc00=30 adpeea00=4. if aactry00=1 and apethc00=31 adpeea00=5. if aactry00=1 and apethc00=32 adpeea00=6. if aactry00=1 and any(apethc00,33,34,35,36,37,38) adpeea00=7. if aactry00=1 and any(apethc00,39,42) adpeea00=8. if aactry00=1 and any(apethc00,40,43) adpeea00=9. if aactry00=1 and apethc00=41 adpeea00=10. if aactry00=1 and  $\frac{1}{2}$  any (apethc00, 44, 45, 46, 47, 48, 49, 50, 51) adpeea00=11. if aactry00=1 and apethc00=52 adpeea00=12. if aactry00=1 and any(apethc00,53,54,55) adpeea00=13. if aactry00=1 and any(apethc00,56,57,58) adpeea00=14. if aactry00=1 and apethc00=59 adpeea00=15. if aactry00=1 and any(apethc00,60,61,62,63) adpeea00=95. variable label adpeea00 "S1 DV Partner Respondent's Ethnic Group including back-coding (England)". value labels adpeea00 -9 "Refusal" -8 "Don't Know" -1 "Not applicable" 1 "White - British" 2 "White - Irish" 3 "Any other White background" 4 "Mixed - White and Black Caribbean" 5 "Mixed - White and Black African" 6 "Mixed - White and Asian" 7 "Any other mixed background" 8 "Asian/Asian British - Indian" 9 "Asian/Asian British - Pakistani" 10 "Asian/Asian British - Bangladeshi" 11 "Any other Asian background" 12 "Black/Black British - Caribbean" 13 "Black/Black British - African" 14 "Any other Black background" 15 "Chinese" 95 "Any other background". format adpeea00 (f2.0). execute.

### **Variable Name:** adpewa00

**Variable Label:** S1 DV Partner Respondent's Ethnic Group including back-coding (Wales)

12 Any other Asian background

### **Value Labels:**

- 1 White Welsh 10 Asian/Asian British Pakistani<br>2 White other British 10 Asian/Asian British Banglade
- 2 White other British 11 Asian/Asian British Bangladeshi<br>3 White Irish 12 Any other Asian background
- 
- 4 Any other White background 13 Black/Black British Caribbean
- 5 Mixed White and Black Caribbean 14 Black/Black British African
- 6 Mixed White and Black African 15 Any other Black background
- 7 Mixed White and Asian 16 Chinese
- 8 Any other mixed background 95 Any other background
- 9 Asian/Asian British Indian

### **Missing Value Labels:**

- -9 Refusal
- -8 Don't Know
- -1 Not applicable

### **Description of variable:**

This variable gives the ethnic group of partner respondents living in Wales.

### **Population: Level:**

Families in Wales in which the partner respondent was interviewedIndividual

## **Derivation:**<br>**SPSS Code:**

compute adpewa00=apethw00. if aactry00=2 and apethc00=5 adpewa00=1. if aactry00=2 and any(apethc00,  $1, 3, 4, 6$ ) adpewa00=2. if aactry00=2 and apethc00=2 adpewa00=3. if aactry00=2 and any(apethc00,7,8,9,10,11,12,13,16,17,18,19,20,21,22,23,24,25,26,27,28,29) adpewa00=4. if aactry00=2 and apethc00=30 adpewa00=5. if aactry00=2 and apethc00=31 adpewa00=6. if aactry00=2 and apethc00=32 adpewa00=7. if aactry00=2 and any(apethc00,33,34,35,36,37,38) adpewa00=8. if aactry00=2 and any(apethc00,39,42) adpewa00=9. if aactry00=2 and any(apethc00,40,43) adpewa00=10. if aactry00=2 and apethc00=41 adpewa00=11. if aactry00=2 and any(apethc00,44,45,46,47,48,49,50,51) adpewa00=12. if aactry00=2 and apethc00=52 adpewa00=13. if aactry00=2 and any(apethc00,53,54,55) adpewa00=14. if aactry00=2 and any(apethc00,56,57,58) adpewa00=15. if aactry00=2 and apethc00=59 adpewa00=16. if aactry00=2 and any(apethc00,60,61,62,63) adpewa00=95. variable label adpewa00 "S1 DV Partner Respondent's Ethnic Group including back-coding (Wales)". value labels adpewa00 -9 "Refusal" -8 "Don't Know" -1 "Not applicable" 1 "White - Welsh" 2 "White - other British" 3 "White - Irish" 4 "Any other White background" 5 "Mixed - White and Black Caribbean" 6 "Mixed - White and Black African" 7 "Mixed - White and Asian" 8 "Any other mixed background" 9 "Asian/Asian British - Indian" 10 "Asian/Asian British - Pakistani" 11 "Asian/Asian British - Bangladeshi" 12 "Any other Asian background" 13 "Black/Black British - Caribbean" 14 "Black/Black British - African" 15 "Any other Black background" 16 "Chinese"

## Millennium Cohort Study First Survey: Derived Variables

```
95 "Any other background". 
 format adpewa00 (f2.0). 
execute.
```
### **Variable Name:** adpesa00

**Variable Label:** S1 DV Partner Respondent's Ethnic Group including back-coding (Scotland)

# **Value Labels:**<br>1 White – Scottish

- 
- 2 White other British<br>3 White Irish
- 
- 
- 5 Any mixed background Caribbean
- 6 Asian/Asian Scottish/Asian British Indian 12 Black/Black Scottish/Black British –
- 7 Asian/Asian Scottish/Asian British Pakistani African<br>8 Asian/Asian Scottish/Asian British 13 Any other Black background
- 8 Asian/Asian Scottish/Asian British -Bangladeshi 95 Any other background
- 9 Asian/Asian Scottish/Asian British –<br>Chinese
- 3 White Irish 10 Any other Asian background<br>4 Any other White background 11 Black/Black Scottish/Black Bi
	- 11 Black/Black Scottish/Black British –
	- -
		-

### **Missing Value Labels:**

- -9 Refusal
- -8 Don't Know
- -1 Not applicable

### **Description of variable:**

This variable gives the ethnic group of partner respondents living in Scotland.

### **Population: Level:**

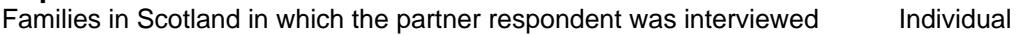

### **Derivation:**

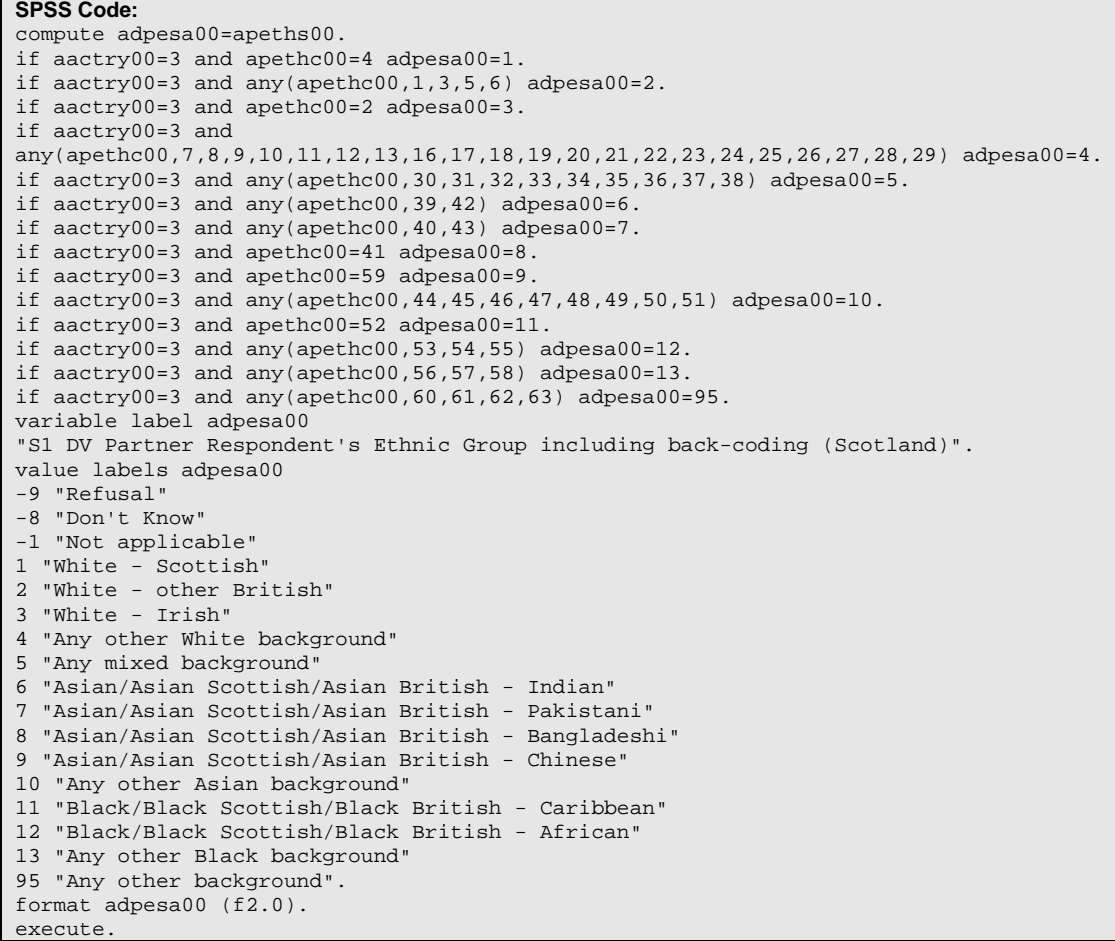

### **Variable Name:** adpena00

**Variable Label:** S1 DV Partner Respondent's Ethnic Group including back-coding (Northern Ireland)

8 Black African

# **Value Labels:**

- 1 White 1 Million Communication of the Taurus of Telecommunication of Telecommunication of Telecommunication of Telecommunication of Telecommunication of Telecommunication of Telecommunication of Telecommunication of Telec 3 Irish Traveller **9 Black Other** 4 Indian 10 Mixed ethnic group 5 Pakistani 95 Any other background
- 6 Bangladeshi

### **Missing Value Labels:**

-9 Refusal

-8 Don't Know

-1 Not applicable

### **Description of variable:**

This variable gives the ethnic group of partner respondents living in Northern Ireland.

### **Population: Level:**

Families in Northern Ireland in which the partner respondent was interviewed Individual

### **Derivation:**

**SPSS Code:** compute adpena00=apethn00. if  $\arctan 2 - \arctan 2$  and  $\arctan 2 - \arctan 2 - \$ if aactry00=4 and any(apethc00,7,8,9,10,11,12,13,16,17,18,19,20,21,22,23,24,25,26,27,28,29) adpena00=1. if aactry00=4 and apethc00=59 adpena00=2. if aactry00=4 and apethc00=14 adpena00=3. if aactry00=4 and any(apethc00,39,42) adpena00=4. if aactry00=4 and any(apethc00,40,43) adpena00=5. if aactry00=4 and apethc00=41 adpena00=6. if aactry00=4 and apethc00=52 adpena00=7. if aactry00=4 and any(apethc00,53,54,55) adpena00=8. if aactry00=4 and any(apethc00,56,57,58) adpena00=9. if aactry00=4 and any(apethc00,30,31,32,33,34,35,36,37,38) adpena00=10. if aactry00=4 and any(apethc00,60,61,62,63) adpena00=95. variable label adpena00 "S1 DV Partner Respondent's Ethnic Group including back-coding (Northern Ireland)". value labels adpena00 -9 "Refusal" -8 "Don't Know" -1 "Not applicable" 1 "White" 2 "Chinese" 3 "Irish Traveller" 4 "Indian" 5 "Pakistani" 6 "Bangladeshi" 7 "Black Caribbean" 8 "Black African" 9 "Black Other" 10 "Mixed ethnic group" 95 "Any other background". format adpena00 (f2.0). execute.

### **Variable Name:** adp06e00

**Variable Label:** S1 DV Partner Respondent's Ethnic Group - 6 category Census classification (UK)

# **Value Labels:** Missing Value Labels:<br>1 White **Missing Value Labels:**

- 1 White 1 White 2 Mixed 2 Mixed 2 Mixed 2 Mixed 2 Mixed 2 Mixed 2 Mixed 2 Mixed 2 Mixed 2 Mixed 2 Mixed 2 Mixed 2 Mixed 2 Mixed 2 Mixed 2 Mixed 2 Mixed 2 Mixed 2 Mixed 2 Mixed 2 Mixed 2 Mixed 2 Mixed 2 Mixed 2 Mixed 2 Mixe
- 
- 3 Indian -9 Refusal
- 4 Pakistani and Bangladeshi
- 5 Black or Black British
- 6 Other ethnic group (inc. Chinese and other Asian)

### **Description of variable:**

This variable gives the 6 category classification of the ethnic group of partner respondents living in the UK.

-8 Don't Know

### **Population: Level:**

Families in the UK in which the partner respondent was interviewed Individual

### **Derivation:**

**SPSS Code:** compute adp06e00=99. do if aactry00=1. recode adpeea00 (1,2,3=1) (4,5,6,7=2) (8=3) (9,10=4) (12,13,14=5) (15,11,95=6) (else=copy) into adp06e00. end if. do if aactry00=2. recode adpewa00 (1,2,3,4=1) (5,6,7,8=2) (9=3) (10,11=4) (13,14,15=5) (16,12,95=6) (else=copy) into adp06e00. end if. do if aactry00=3. recode adpesa00 (1,2,3,4=1) (5=2) (6=3) (7,8=4) (11,12,13=5) (9,10,95=6) (else=copy) into adp06e00. end if. do if aactry00=4. recode adpena00 (1,3=1) (10=2) (4=3) (5,6=4) (7,8,9=5) (2,95=6) (else=copy) into adp06e00. end if. variable label adp06e00 "S1 DV Partner Respondent's Ethnic Group - 6 category Census classification (UK)". value labels adp06e00 1 "White" 2 "Mixed" 3 "Indian" 4 "Pakistani and Bangladeshi" 5 "Black or Black British" 6 "Other Ethnic group (inc. Chinese and Other Asian)" -1 "Not applicable" -9 "Refusal" -8 "Don't Know". format adp06e00 (f2.0). execute.

52

### **Variable Name:** adp11e00

**Variable Label:** S1 DV Partner Respondent's Ethnic Group - 11 category Census classification (UK)

# **Value Labels:**

- 1 White 2 Mixed 2 Mixed 2 Mixed 2 Mixed 2 Mixed 2 Mixed 2 Mixed 2 Mixed 2 Mixed 2 Mixed 2 Mixed 2 Mixed 2 Mixed 2 Mixed 2 Mixed 2 Mixed 2 Mixed 2 Mixed 2 Mixed 2 Mixed 2 Mixed 2 Mixed 2 Mixed 2 Mixed 2 Mixed 2 Mixed 2 Mixe 3 Indian 9 Other Black 4 Pakistani 10 Chinese
- 5 Bangladeshi 11 Other Ethnic group
- 6 Other Asian

**Missing Value Labels:**

- -1 Not applicable
- -8 Don't Know
- -9 Refusal

### **Description of variable:**

This variable gives the 11 category classification of the ethnic group of partner respondents living in the UK.

8 Black African

**Population: Level:** Families in the UK in which the partner respondent was interviewed

### **Derivation:**

**SPSS Code:** compute adp11e00=99. do if aactry00=1. recode adpeea00 (1,2,3=1) (4,5,6,7=2) (8=3) (9=4) (10=5) (11=6) (12=7) (13=8) (14=9) (15=10) (95=11) (else=copy) into adp11e00. end if. do if aactry00=2. recode adpewa00 (1,2,3,4=1) (5,6,7,8=2) (9=3) (10=4) (11=5) (12=6) (13=7) (14=8) (15=9) (16=10) (95=11) (else=copy) into adp11e00. end if. do if aactry00=3. recode adpesa00 (1,2,3,4=1) (5=2) (6=3) (7=4) (8=5) (10=6) (11=7) (12=8) (13=9) (9=10) (95=11) (else=copy) into adp11e00. end if. do if aactry00=4. recode adpena00 (1,3=1) (10=2) (4=3) (5=4) (6=5) (7=7) (8=8) (9=9) (2=10) (95=11) (else=copy) into adp11e00. end if. variable label adp11e00 "S1 DV Partner Respondent's Ethnic Group - 11 category Census classification (UK)". value labels adp11e00 1 "White" 2 "Mixed" 3 "Indian" 4 "Pakistani" 5 "Bangladeshi" 6 "Other Asian" 7 "Black Caribbean" 8 "Black African" 9 "Other Black" 10 "Chinese" 11 "Other Ethnic group" -1 "Not applicable" -9 "Refusal" -8 "Don't Know". format adp11e00 (f2.0). execute.

### **Variable Name:** adp08e00

**Variable Label:** S1 DV Partner Respondent's Ethnic Group - 8 category classification (UK)

### **Value Labels:**

1 White 6 Black Caribbean

- 2 Mixed 2 Mixed 2 Mixed 2 Mixed 2 Mixed 2 Mixed 2 Mixed 2 Mixed 2 Mixed 2 Mixed 2 Mixed 2 Mixed 2 Mixed 2 Mixed 2 Mixed 2 Mixed 2 Mixed 2 Mixed 2 Mixed 2 Mixed 2 Mixed 2 Mixed 2 Mixed 2 Mixed 2 Mixed 2 Mixed 2 Mixed 2 Mixe
- 
- 4 Pakistani Other Asian, Other Black)
- 5 Bangladeshi

### **Missing Value Labels:**

- -1 Not applicable
- -8 Don't Know
- -9 Refusal

### **Description of variable:**

This variable gives the 8 category classification of the ethnic group of partner respondents living in the UK.

### **Population: Level:**

Families in the UK in which the partner respondent was interviewed Individual

8 Other Ethnic group (inc Chinese,

### **Derivation:**

**SPSS Code:** recode adpl1e00 (1=1) (2=2) (3=3) (4=4) (5=5) (7=6) (8=7) (6,9,10,11=8) (else=copy) into adp08e00. variable label adp08e00 "S1 DV Partner Respondent's Ethnic Group - 8 category classification (UK)". value labels adp08e00 1 "White" 2 "Mixed" 3 "Indian" 4 "Pakistani" 5 "Bangladeshi" 6 "Black Caribbean" 7 "Black African" 8 "Other Ethnic group (inc Chinese, Other Asian, Other Black)" -1 "Not applicable" -9 "Refusal" -8 "Don't Know". format adp08e00 (f2.0). execute.

### **Variable Name:** adceea00

**Variable Label:** S1 DV Cohort Member Ethnic Group including back-coding (England)

10 Asian/Asian British - Bangladeshi

### **Value Labels:**

- 1 White British 9 Asian/Asian British Pakistani
- 
- 3 Any other White background 11 Any other Asian background
- 4 Mixed White and Black Caribbean 12 Black/Black British Caribbean
- 5 Mixed White and Black African 13 Black/Black British African
- 6 Mixed White and Asian 14 Any other Black background
- 7 Any other mixed background 15 Chinese
- 8 Asian/Asian British Indian 195 Any other background

### **Missing Value Labels:**

- -9 Refusal
- -8 Don't Know
- -1 Not applicable

### **Description of variable:**

This variable gives the ethnic group of Cohort Members living in England.

### **Population:** All Families in England **Level: Level:** Individual

### **Derivation:**

**SPSS Code:** compute adceea00=ambete00. if aactry00=1 and any(ambetc00,1,3,4,5,6) adceea00=1. if aactry00=1 and ambetc00=2 adceea00=2. if aactry00=1 and any(ambetc00,7,8,9,10,11,12,13,16,17,18,19,20,21,22,23,24,25,26,27,28,29) adceea00=3. if aactry00=1 and ambetc00=30 adceea00=4. if aactry00=1 and ambetc00=31 adceea00=5. if aactry00=1 and ambetc00=32 adceea00=6. if aactry00=1 and any(ambetc00,33,34,35,36,37,38) adceea00=7. if aactry00=1 and any(ambetc00,39,42) adceea00=8. if aactry00=1 and any(ambetc00,40,43) adceea00=9. if aactry00=1 and ambetc00=41 adceea00=10. if aactry00=1 and any(ambetc00, 44, 45, 46, 47, 48, 49, 50, 51) adceea00=11. if aactry00=1 and ambetc00=52 adceea00=12. if aactry00=1 and any(ambetc00, 53, 54, 55) adceea00=13. if aactry00=1 and any(ambetc00,56,57,58) adceea00=14. if aactry00=1 and ambetc00=59 adceea00=15. if aactry00=1 and any(ambetc00,60,61,62,63) adceea00=95. variable label adceea00 "S1 DV Cohort Member Ethnic Group including back-coding (England)". value labels adceea00 -9 "Refusal" -8 "Don't Know" -1 "Not applicable" 1 "White - British" 2 "White - Irish" 3 "Any other White background" 4 "Mixed - White and Black Caribbean" 5 "Mixed - White and Black African" 6 "Mixed - White and Asian" 7 "Any other mixed background" 8 "Asian/Asian British - Indian" 9 "Asian/Asian British - Pakistani" 10 "Asian/Asian British - Bangladeshi" 11 "Any other Asian background" 12 "Black/Black British - Caribbean" 13 "Black/Black British - African" 14 "Any other Black background" 15 "Chinese" 95 "Any other background". format adceea00 (f2.0). execute.

### **Variable Name:** adcewa00

**Variable Label:** S1 DV Cohort Member Ethnic Group including back-coding (Wales)

12 Any other Asian background

### **Value Labels:**

- 1 White Welsh 10 Asian/Asian British Pakistani<br>2 White other British 10 Asian/Asian British Banglade
- 2 White other British 11 Asian/Asian British Bangladeshi<br>3 White Irish 12 Any other Asian background
- 
- 4 Any other White background 13 Black/Black British Caribbean
- 5 Mixed White and Black Caribbean 14 Black/Black British African
- 6 Mixed White and Black African 15 Any other Black background
- 7 Mixed White and Asian 16 Chinese
- 8 Any other mixed background 95 Any other background
- 9 Asian/Asian British Indian

### **Missing Value Labels:**

- -9 Refusal
- -8 Don't Know
- -1 Not applicable

### **Description of variable:**

This variable gives the ethnic group of Cohort Members living in Wales.

### **Population:** All Families in Wales **Level: Level:** Individual

## **Derivation:**<br>**SPSS Code:**

**SPSS Code:** compute adcewa00=ambetw00. if aactry00=2 and ambetc00=5 adcewa00=1. if aactry00=2 and any(ambetc00,1,3,4,6) adcewa00=2. if aactry00=2 and ambetc00=2 adcewa00=3. if aactry00=2 and any(ambetc00,7,8,9,10,11,12,13,16,17,18,19,20,21,22,23,24,25,26,27,28,29) adcewa00=4. if aactry00=2 and ambetc00=30 adcewa00=5. if aactry00=2 and ambetc00=31 adcewa00=6. if aactry00=2 and ambetc00=32 adcewa00=7. if aactry00=2 and any(ambetc00,33,34,35,36,37,38) adcewa00=8. if aactry00=2 and any(ambetc00,39,42) adcewa00=9. if aactry00=2 and any(ambetc00,40,43) adcewa00=10. if aactry00=2 and ambetc00=41 adcewa00=11. if aactry $00=2$  and any (ambetc00, 44, 45, 46, 47, 48, 49, 50, 51) adcewa00=12. if aactry00=2 and ambetc00=52 adcewa00=13. if aactry00=2 and any(ambetc00,53,54,55) adcewa00=14. if aactry00=2 and any(ambetc00,56,57,58) adcewa00=15. if aactry00=2 and ambetc00=59 adcewa00=16. if aactry00=2 and any(ambetc00,60,61,62,63) adcewa00=95. variable label adcewa00 "S1 DV Cohort Member Ethnic Group including back-coding (Wales)". value labels adcewa00 -9 "Refusal" -8 "Don't Know" -1 "Not applicable" 1 "White - Welsh" 2 "White - other British" 3 "White - Irish" 4 "Any other White background" 5 "Mixed - White and Black Caribbean" 6 "Mixed - White and Black African" 7 "Mixed - White and Asian" 8 "Any other mixed background" 9 "Asian/Asian British - Indian" 10 "Asian/Asian British - Pakistani" 11 "Asian/Asian British - Bangladeshi" 12 "Any other Asian background" 13 "Black/Black British - Caribbean" 14 "Black/Black British - African" 15 "Any other Black background" 16 "Chinese" 95 "Any other background".

format adcewa00 (f2.0). execute.

### **Variable Name:** adcesa00

**Variable Label:** S1 DV Cohort Member Ethnic Group including back-coding (Scotland)

9 Asian/Asian Scottish/Asian British –

# **Value Labels:**

- 
- 2 White other British Chinese
- 3 White Irish 10 Any other Asian background
- 4 Any other White background 11 Black/Black Scottish/Black British –
- 5 Any mixed background Caribbean
- 6 Asian/Asian Scottish/Asian British Indian 12 Black/Black Scottish/Black British –
- 7 Asian/Asian Scottish/Asian British Pakistani African 8 Asian/Asian Scottish/Asian British – 13 Any other Black background
- Bangladeshi 95 Any other background

## **Missing Value Labels:**

- -9 Refusal
- -8 Don't Know
- -1 Not applicable

### **Description of variable:**

This variable gives the ethnic group of Cohort Members living in Scotland.

### **Population:** All Families in Scotland **Level: Level:** Individual

## **Derivation:**<br>**SPSS Code:**

```
SPSS Code: compute adcesa00=ambets00 . 
if aactry00=3 and ambetc00=4 adcesa00=1. 
if aactry00=3 and any(ambetc00,1,3,5,6) adcesa00=2. 
if aactry00=3 and ambetc00=2 adcesa00=3. 
if aactry00=3 and 
any(ambetc00,7,8,9,10,11,12,13,16,17,18,19,20,21,22,23,24,25,26,27,28,29) adcesa00=4. 
if aactry00=3 and any(ambetc00,30,31,32,33,34,35,36,37,38) adcesa00=5.
if aactry00=3 and any(ambetc00,39,42) adcesa00=6. 
if aactry00=3 and any(ambetc00,40,43) adcesa00=7. 
if aactry00=3 and ambetc00=41 adcesa00=8. 
if aactry00=3 and ambetc00=59 adcesa00=9. 
if aactry00=3 and any(ambetc00,44,45,46,47,48,49,50,51) adcesa00=10. 
if aactry00=3 and ambetc00=52 adcesa00=11. 
if aactry00=3 and any(ambetc00,53,54,55) adcesa00=12. 
if aactry00=3 and any(ambetc00,56,57,58) adcesa00=13.
if aactry00=3 and any(ambetc00,60,61,62,63) adcesa00=95. 
variable label adcesa00 
"S1 DV Cohort Member Ethnic Group including back-coding (Scotland)". 
value labels adcesa00 
-9 "Refusal" 
-8 "Don't Know" 
-1 "Not applicable" 
1 "White - Scottish" 
2 "White - other British" 
3 "White - Irish" 
4 "Any other White background" 
5 "Any mixed background" 
6 "Asian/Asian Scottish/Asian British - Indian" 
7 "Asian/Asian Scottish/Asian British - Pakistani" 
8 "Asian/Asian Scottish/Asian British - Bangladeshi" 
9 "Asian/Asian Scottish/Asian British - Chinese" 
10 "Any other Asian background" 
11 "Black/Black Scottish/Black British - Caribbean" 
12 "Black/Black Scottish/Black British - African" 
13 "Any other Black background" 
95 "Any other background". 
format adcesa00 (f2.0). 
execute.
```
### **Variable Name:** adcena00

**Variable Label:** S1 DV Cohort Member Ethnic Group including back-coding (Northern Ireland)

8 Black African

# **Value Labels:**

- 1 White 2 Chinese 2 Chinese 2 Chinese 2 Chinese 2 Chinese 2 Chinese 2 Chinese 2 Chinese 2 Chinese 2 Chinese 2 Chinese 2 Chinese 2 Chinese 2 Chinese 2 Chinese 2 Chinese 2 Chinese 2 Chinese 2 Chinese 2 Chinese 2 Chinese 2 Ch 3 Irish Traveller **9 Black Other** 4 Indian 10 Mixed ethnic group 5 Pakistani 95 Any other background
- 6 Bangladeshi

**Missing Value Labels:**

-9 Refusal

-8 Don't Know

-1 Not applicable

### **Description of variable:**

This variable gives the ethnic group of Cohort Members living in Northern Ireland.

### **Population:** All Families in Northern Ireland **Level:** Level: Individual

### **Derivation:**

**SPSS Code:** compute adcena00=ambeti00. if  $a^{2}$  aactry00=4 and any(ambetc00, 1, 2, 3, 4, 5, 6) adcena00=1. if aactry00=4 and any(ambetc00,7,8,9,10,11,12,13,16,17,18,19,20,21,22,23,24,25,26,27,28,29) adcena00=1. if aactry00=4 and ambetc00=59 adcena00=2. if aactry00=4 and ambetc00=14 adcena00=3. if aactry00=4 and any(ambetc00,39,42) adcena00=4. if aactry00=4 and any(ambetc00,40,43) adcena00=5. if aactry00=4 and ambetc00=41 adcena00=6. if aactry00=4 and ambetc00=52 adcena00=7. if aactry00=4 and any(ambetc00,53,54,55) adcena00=8. if aactry00=4 and any(ambetc00,56,57,58) adcena00=9. if aactry00=4 and any(ambetc00,30,31,32,33,34,35,36,37,38) adcena00=10. if aactry00=4 and any(ambetc00,60,61,62,63) adcena00=95. variable label adcena00 "S1 DV Cohort Member Ethnic Group including back-coding (Northern Ireland)". value labels adcena00 -9 "Refusal" -8 "Don't Know" -1 "Not applicable" 1 "White" 2 "Chinese" 3 "Irish Traveller" 4 "Indian" 5 "Pakistani" 6 "Bangladeshi" 7 "Black Caribbean" 8 "Black African" 9 "Black Other" 10 "Mixed ethnic group" 95 "Any other background". format adcena00 (f2.0). execute.

### **Variable Name:** adc06e00

**Variable Label:** S1 DV Cohort Member Ethnic Group - 6 category Census classification (UK)

- 
- 
- 
- 4 Pakistani and Bangladeshi
- 5 Black or Black British
- 6 Other ethnic group (inc. Chinese and other Asian)

### **Description of variable:**

This variable gives the 6 category classification of the ethnic group of Cohort Members living in the UK.

### **Population:** All Families **Level:** Individual

# **Value Labels:** Missing Value Labels:<br>1 White **Missing Value Labels:**

- 1 White 1 White 2 Mixed 2 Mixed 2 Mixed 2 Mixed 2 Mixed 2 Mixed 2 Mixed 2 Mixed 2 Mixed 2 Mixed 2 Mixed 2 Mixed 2 Mixed 2 Mixed 2 Mixed 2 Mixed 2 Mixed 2 Mixed 2 Mixed 2 Mixed 2 Mixed 2 Mixed 2 Mixed 2 Mixed 2 Mixed 2 Mixe -8 Don't Know
- 3 Indian -9 Refusal

## **Derivation:**

**SPSS Code:** compute adc06e00=99. do if aactry00=1. recode adceea00 (1,2,3=1) (4,5,6,7=2) (8=3) (9,10=4) (12,13,14=5) (15,11,95=6) (else=copy) into adc06e00. end if. do if aactry00=2. recode adcewa00 (1,2,3,4=1) (5,6,7,8=2) (9=3) (10,11=4) (13,14,15=5) (16,12,95=6) (else=copy) into adc06e00. end if. do if aactry00=3. recode adcesa00 (1,2,3,4=1) (5=2) (6=3) (7,8=4) (11,12,13=5) (9,10,95=6) (else=copy) into adc06e00. end if. do if aactry00=4. recode adcena00 (1,3=1) (10=2) (4=3) (5,6=4) (7,8,9=5) (2,95=6) (else=copy) into adc06e00. end if. variable label adc06e00 "S1 DV Cohort Member Ethnic Group - 6 category Census classification (UK)". value labels adc06e00 1 "White" 2 "Mixed" 3 "Indian" 4 "Pakistani and Bangladeshi" 5 "Black or Black British" 6 "Other Ethnic group (inc. Chinese and Other Asian)" -1 "Not applicable" -9 "Refusal" -8 "Don't Know". format adc06e00 (f2.0). execute.

### **Variable Name:** adc11e00

**Variable Label:** S1 DV Cohort Member Ethnic Group - 11 category Census classification (UK)

# **Value Labels:**

4 Pakistani 10 Chinese 6 Other Asian

1 White 2 Mixed 2 Mixed 2 Mixed 2 Mixed 2 Mixed 2 Mixed 2 Mixed 2 Mixed 2 Mixed 2 Mixed 2 Mixed 2 Mixed 2 Mixed 2 Mixed 2 Mixed 2 Mixed 2 Mixed 2 Mixed 2 Mixed 2 Mixed 2 Mixed 2 Mixed 2 Mixed 2 Mixed 2 Mixed 2 Mixed 2 Mixe 8 Black African 3 Indian 9 Other Black 5 Bangladeshi 11 Other Ethnic group

### **Missing Value Labels:**

-1 Not applicable

- -8 Don't Know
- -9 Refusal

### **Description of variable:**

This variable gives the 11 category classification of the ethnic group of Cohort Members living in the UK.

### **Population:** All Families **Level:** Individual

### **Derivation:**

**SPSS Code:** compute adc11e00=99. do if aactry00=1. recode adceea00  $(1,2,3=1)$   $(4,5,6,7=2)$   $(8=3)$   $(9=4)$   $(10=5)$   $(11=6)$   $(12=7)$   $(13=8)$   $(14=9)$ (15=10) (95=11) (else=copy) into adc11e00. end if. do if aactry00=2. recode adcewa00 (1,2,3,4=1) (5,6,7,8=2) (9=3) (10=4) (11=5) (12=6) (13=7) (14=8) (15=9) (16=10) (95=11) (else=copy) into adc11e00. end if. do if aactry00=3. recode adcesa00 (1,2,3,4=1) (5=2) (6=3) (7=4) (8=5) (10=6) (11=7) (12=8) (13=9) (9=10) (95=11) (else=copy) into adc11e00. end if. do if aactry00=4. recode adcena00  $(1,3=1)$   $(10=2)$   $(4=3)$   $(5=4)$   $(6=5)$   $(7=7)$   $(8=8)$   $(9=9)$   $(2=10)$   $(95=11)$ (else=copy) into adc11e00. end if. variable label adc11e00 "S1 DV Cohort Member Ethnic Group - 11 category Census classification (UK)". value labels adc11e00 1 "White" 2 "Mixed" 3 "Indian" 4 "Pakistani" 5 "Bangladeshi" 6 "Other Asian" 7 "Black Caribbean" 8 "Black African" 9 "Other Black" 10 "Chinese" 11 "Other Ethnic group" -1 "Not applicable" -9 "Refusal" -8 "Don't Know". format adc11e00 (f2.0). execute.

### **Variable Name:** adc08e00

**Variable Label:** S1 DV Cohort Member Ethnic Group - 8 category classification (UK)

### **Value Labels:**

1 White 6 Black Caribbean

- 2 Mixed 2 Mixed 2 Mixed 2 Mixed 2 Mixed 2 Mixed 2 Mixed 2 Mixed 2 Mixed 2 Mixed 2 Mixed 2 Mixed 2 Mixed 2 Mixed 2 Mixed 2 Mixed 2 Mixed 2 Mixed 2 Mixed 2 Mixed 2 Mixed 2 Mixed 2 Mixed 2 Mixed 2 Mixed 2 Mixed 2 Mixed 2 Mixe
- 
- 4 Pakistani Other Asian, Other Black)
- 5 Bangladeshi

### **Missing Value Labels:**

- -1 Not applicable
- -8 Don't Know
- -9 Refusal

### **Description of variable:**

This variable gives the 8 category classification of the ethnic group of Cohort Members living in the UK.

8 Other Ethnic group (inc Chinese,

### **Population:** All Families **Level:** Individual

### **Derivation:**

**SPSS Code:** recode adc11e00 (1=1) (2=2) (3=3) (4=4) (5=5) (7=6) (8=7) (6,9,10,11=8) (else=copy) into adc08e00. variable label adc08e00 "S1 DV Cohort Member Ethnic Group - 8 category classification (UK)". value labels adc08e00 1 "White" 2 "Mixed" 3 "Indian" 4 "Pakistani" 5 "Bangladeshi" 6 "Black Caribbean" 7 "Black African" 8 "Other Ethnic group (inc Chinese, Other Asian, Other Black)" -1 "Not applicable" -9 "Refusal" -8 "Don't Know". format adc08e00 (f2.0). execute.

### **Variable Name:** admrel00

**Variable Label:** S1 DV Main Respondent: Religion - combined GB & NI

### **Value Labels:**

- 
- 1 No religion 16 Brethren<br>2 Christian, no denomination 17 Protestar 2 Christian, no denomination<br>
3 Roman Catholic<br>
17 Protestant – not specified<br>
51 Other Christian Churches
- 
- 4 Church of England/Ireland/ 52 Other Christian Churches –<br>Anglican/Episcopal Messing African/WestIndian
- Anglican/Episcopal African/WestIndian<br>
United Reformed Church 63 Pentecostal/Holiness 5 United Reformed Church
- (URC)/Congregational 54 Salvation Army
- 6 Baptist 56 Orthodox
- 7 Methodist 57 Church of Wales
- 8 Presbyterian/Church of Scotland 58 Mormon<br>9 Free Presbyterian 59 Jehovah
- 
- 11 Hindu 60 Spiritualist
- 12 Jew 84 Other Christian (not codeable 1-
- 13 Muslim/Islam 18, 51-60)<br>14 Sikh 185 Other non
- 
- 15 Buddhist codeable 1-18, 51-60)

### **Missing Value Labels:**

- -9 Refusal
- -8 Don't Know
- -6 Partial Interview
- -1 Not Applicable

### **Description of variable:**

This variable gives the religion of all main respondents by combining the answers of respondents in Northern Ireland and Great Britain.

51 Other Christian Churches - Independent

59 Jehovah's Witness

85 Other non-Christian (not

### **Population:** Families in which the main respondent was interviewed **Level:** Individual

### **Derivation:**

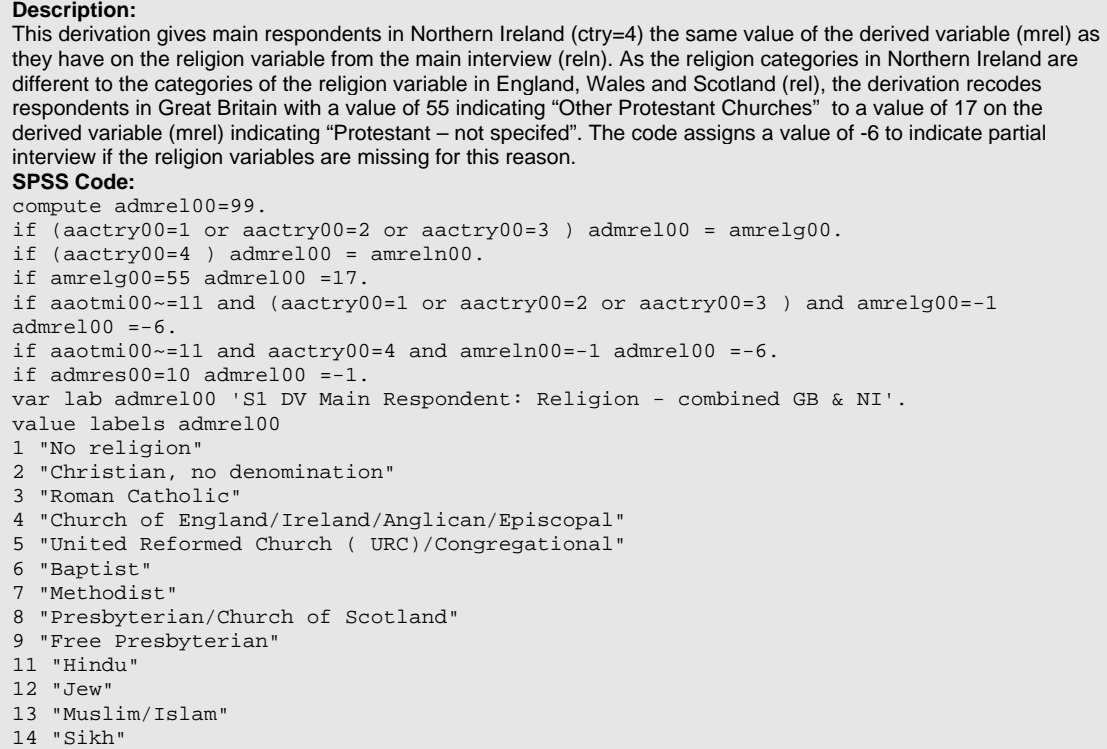

## Millennium Cohort Study First Survey: Derived Variables

```
15 "Buddhist" 
16 "Brethren" 
17 "Protestant - not specified" 
51 "Other Christian Churches - Independent" 
52 "Other Christian Churches - African/West Indian" 
53 "Pentecostal/Holiness" 
54 "Salvation Army" 
56 "Orthodox" 
57 "Church of Wales" 
58 "Mormon" 
59 "Jehovah s Witness" 
60 "Spiritualist" 
84 "Other Christian (not codeable 1-18,51-60 )" 
85 "Other non-Christian (not codeable 1-18,51-60)" 
-9 "Refusal" 
-8 "Don't Know" 
-6 "Partial Interview" 
-1 "Not applicable". 
format admrel00 ( f2.0 ). 
execute.
```
### **Notes:**

For more information on the differences in the religion categories between Northern Ireland and Great Britain see MCS1: CAPI Questionnaire Documentation and MCS1: Code Book and Edit Instructions

### **Variable Name:** adprel00

**Variable Label:** S1 DV Partner respondent: Religion - combined GB & NI

### **Value Labels:**

- 
- 1 No religion 17 Protestant not specified<br>
2 Christian, no denomination 1996 51 Other Christian Churches 2 Christian, no denomination 51 Other Christian Churches - Independent<br>3 Roman Catholic 52 Other Christian Churches -
- 
- 4 Church of England/Ireland/ African/WestIndian
- Anglican/Episcopal 53 Pentecostal/Holiness 5 United Reformed Church 54 Salvation Army
- (URC)/Congregational 56 Orthodox
- 6 Baptist 57 Church of Wales
- 7 Methodist 58 Mormon
- 8 Presbyterian/Church of Scotland 59 Jehovah's Witness
- 9 Free Presbyterian 60 Spiritualist
- 11 Hindu 84 Other Christian (not codeable 1-
- 
- 12 Jew 18, 51-60)<br>13 Muslim/Islam 185 Other non-
- 14 Sikh codeable 1-18, 51-60)
- 15 Buddhist **86** Irrelevant response
- 16 Brethren

### **Missing Value Labels:**

- -9 Refusal
- -8 Don't Know
- -6 Partial Interview
- -1 Not applicable

### **Description of variable:**

This variable gives the religion of all partner respondents by combining the answers of respondents in Northern Ireland and Great Britain.

52 Other Christian Churches –

85 Other non-Christian (not

### **Population: Level:**

Families in which the partner respondent was interviewed in person Individual

## **Derivation:**

**Description:** This derivation gives partner respondents in Northern Ireland (ctry=4) the same value of the derived variable (prel) as they have on the religion variable from the partner interview (reln). As the religion categories in Northern Ireland are different to the categories of the religion variable in England, Wales and Scotland (relg), the derivation recodes respondents in Great Britain with a value of 55 indicating "Other Protestant Churches" to a value of 17 on the derived variable (prel) indicating "Protestant – not specifed". The code assigns a value of -6 to indicate partial interview if the religion variables are missing for this reason. **SPSS Code:** compute adprel00 =99. if (aactry00=1 or aactry00=2 or aactry00=3 ) adprel00 = aprelg00. if (aactry00=4 ) adprel00 = apreln00. if aprelg00=55 adprel00 =17. if aaocpi00=21 and (aactry00=1 or aactry00=2 or aactry00=3 ) and aprelg00=-1 adprel00  $=-6.$ if aaocpi00=21 and aactry00=4 and apreln00=-1 adprel00 =-6. if adpres $00 = -1$  adprel $00 = -1$ . if ahpnpx00> 0 adprel00 =-1. if aaocpi00 >  $=34$  adprel00 =-1. var lab adprel00 'S1 DV Partner respondent: Religion - combined GB & NI'. value labels adprel00 1 "No religion" 2 "Christian, no denomination" 3 "Roman Catholic" 4 "Church of England/Ireland/Anglican/Episcopal" 5 "United Reformed Church ( URC)/Congregational" 6 "Baptist" 7 "Methodist" 8 "Presbyterian/Church of Scotland" 9 "Free Presbyterian"

## Millennium Cohort Study First Survey: Derived Variables

11 "Hindu" 12 "Jew " 13 "Muslim/Islam" 14 "Sikh" 15 "Buddhist" 16 "Brethren" 17 "Protestant - not specified" 51 "Other Christian Churches - Independent" 52 "Other Christian Churches - African/West Indian" 53 "Pentecostal/Holiness" 54 "Salvation Army" 56 "Orthodox" 57 "Church of Wales" 58 "Mormon" 59 "Jehovah s Witness" 60 "Spiritualist" 84 "Other Christian ( not codeable 1-18,51-60 )" 85 "Other non-Christian ( not codeable 1-18,51-60" 86 "Irrelevant response" -9 "Refusal" -8 "Don't Know" -6 "Partial Interview" -1 "Not applicable". format adprel00 ( f2.0 ). execute.

### **Notes:**

For more information on the differences in the religion categories between Northern Ireland and Great Britain see MCS1: CAPI Questionnaire Documentation and MCS1: Code Book and Edit Instructions

## **Employment, Education and Income**

### **Variable Name: adnvgm00**

**Variable Label:** S1 DV Main Respondent NVQ highest level

2 NVQ level 2 -6 Partial interview<br>3 NVQ level 3 -6 Partial interview<br>-8 Don't know 3 NVQ level 3 -8 Don't know the set of the set of the set of the set of the set of the set of the set of the set of the set of the set of the set of the set of the set of the set of the set of the set of the set of the set 4 NVQ level 4 5 NVQ level 5 95 Overseas qual only 96 None of these

## **Value Labels:** Missing Value Labels:<br>1 NVO level 1 1 2 2 2 3 2 3 4 4 4 4 5 3 2 3 4 5 4 5 4 5 4 5 4 5 4 5 6 7 6 7 6 7 7 8 5 7 7 7 8 7 7 8 7 7 8 7 7 8 7 7 8 7 7 8 7 7 8 7 7 8 7 7 8 7 7 8 7 7 8 7 7 8 7 7 8 7 7 8 7 7 8 7 7 8

-1 Not applicable

### **Description of variable:**

This variable gives the level of NVQ (National Vocational Qualification) equivalence of the main respondent's highest academic or vocational educational qualification.

### **Population:** Families in which the main respondent was interviewed **Level:** Individual

### **Derivation:**

**Description:** This derivation uses the variable which gives the main respondent's highest academic qualification (acqu) and the variable which gives the main respondent's highest vocational qualification (vcqu) in order to assign a level of NVQ equivalence to their highest academic or vocational qualification. If the main respondent has both vocational and academic qualifications, NVQ level is assigned using the highest of these. For example, if the respondent has a vocational qualification equivalent to NVQ level 4 (vcqu eq 1 'professional qualification at degree level' or vcqu eq 2 'nursing/other medical qualification') and they do not have an academic qualification at a higher NVQ level (acqu ne 1 'higher degree') then they are assigned the value 4 on the derived variable (nvqm) on the basis of their vocational qualification to indicate NVQ level 4 equivalence. The code assigns a value of -6 to indicate partial interview if the qualifications variables are missing for this reason. **SPSS Code:** if (amacqu00 eq 1 ) adnvqm00 =5. if (amacqu00 eq 2 or amacqu00 eq 3 ) adnvqm00 =4. if (amacqu00 eq 4 ) adnvqm00 =3. if (amacqu00 eq 5 ) adnvqm00 =2. if (amacqu00 eq  $6$  ) adnvqm00 =1. if ((amvcqu00 eq 1 or amvcqu00 eq 2 ) and amacqu00 ne 1 ) adnvqm00 =4. if (amvcqu00 eq 3 and ( amacqu00 gt 4 or amacqu00 lt 0 )) adnvqm00 =3. if ((amvcqu00 eq 4 or amvcqu00 eq 5 ) and ( amacqu00 gt 5 or amacqu00 lt 0 )) adnvqm $00 = 2$ . if ( amvcqu00 eq 6 and ( amacqu00 gt 6 or amacqu00 lt 0 )) adnvqm00 =1. if ( amvcqu00 eq 95 and amacqu00 eq 95 ) adnvqm00 =95. if ( amvcqu00 eq 96 and amacqu00 eq 95 ) adnvqm00 =95. if ( amvcqu00 eq 95 and amacqu00 eq 96 ) adnvqm00 =95. if ( amvcqu00 eq 96 and amacqu00 eq 96 ) adnvqm00 =96. if ( amvcqu00 eq 96 and amacqu00 < 0 ) adnvqm00 =96. if (  $amvcqu00$  eq 95 and  $amacqu00 < 0$  )  $adnvqm00 = 95$ . if ( amvcqu00 < 0 and amacqu00 =96 ) adnvqm00 =96. if ( amvcqu00 < 0 and amacqu00 =95 ) adnvqm00 =95. if (  $amvcqu00 = -8$  ) and (  $amacqu00 = -8$  )  $adnvqm00 = -8$ . if (  $amvcqu00 = -9$  ) and (  $amacqu00 = -9$  )  $adnvqm00 = -9$ . if (  $amvcqu00 = -9$  ) and (  $amacqu00 = -8$  )  $adnvqm00 = -8$ . if (  $amvcqu00 = -8$  ) and (  $amacqu00 = -9$  )  $adnvqm00 = -8$ . if ( amvcqu00 =-1 ) and ( amacqu00 =-1 ) and (  $admres00 \sim =10$  ) and (  $a$ aotmi00 =21 )  $adnvqm00 = -6$ . if (  $amvcqu00 = -1$  ) and (  $amacqu00 = -1$  ) and (  $admres00 =10$  )  $adnvqm00 = -1$ . variable labels adnvqm00 'S1 DV Main Respondent NVQ highest level'. value labels adnvqm00 1 'NVQ level 1' 2 'NVQ level 2' 3 'NVQ level 3' 4 'NVQ level 4' 5 'NVQ level 5' 95 'Overseas qual only' 96 'None of these' -1 "Not applicable" -6 "Partial interview"

## Millennium Cohort Study First Survey: Derived Variables

-8 "Don't know" -9 "Refusal". format adnvqm00 ( f2.0 ). execute.

### **Variable Name:** adnvqp00

**Variable Label:** S1 DV Partner Repondent NVQ highest level

1 NVQ level 1 -1 Not applicable<br>
2 NVQ level 2 -6 Partial interview 3 NVQ level 3 4 NVQ level 4 -9 Refusal 5 NVQ level 5 95 Overseas qual only 96 None of these

### **Description of variable:**

**Value Labels: Missing Value Labels:**

-6 Partial interview<br>-8 Don't know

This variable gives the level of NVQ (National Vocational Qualification) equivalence of the partner respondent's highest academic or vocational educational qualification.

### **Population: Level:**

Families in which the partner respondent was interviewed in person Individual

### **Derivation:**

**Description:**

This derivation uses the variable which gives the partner respondent's highest academic qualification (acqu) and the variable which gives the partner respondent's highest vocational qualification (vcqu) in order to assign a level of NVQ equivalence to their highest academic or vocational qualification. If the partner respondent has both vocational and academic qualifications, NVQ level is assigned using the highest of these. For example, if the respondent has a vocational qualification equivalent to NVQ level 4 (vcqu eq 1 'professional qualification at degree level' or vcqu eq 2 'nursing/other medical qualification') and they do not have an academic qualification at a higher NVQ level (acqu ne 1 'higher degree') then they are assigned the value 4 on the derived variable (nvqp) on the basis of their vocational qualification to indicate NVQ level 4 equivalence. The code assigns a value of -6 to indicate partial interview if the qualifications variables are missing for this reason. **SPSS Code:**

```
if ( apacqu00 eq 1 ) adnvqp00 =5. 
if ( apacqu00 eq 2 or apacqu00 eq 3 ) adnvqp00 =4. 
if ( apacqu00 eq 4 ) adnvqp00 =3.
if ( apacqu00 eq 5 ) adnvqp00 =2. 
if ( apacqu00 eq 6 ) adnvqp00 =1.
if (( apvcqu00 eq 1 or apvcqu00 eq 2 ) and apacqu00 ne 1 ) adnvqp00 =4.
if ( apvcqu00 eq 3 and ( apacqu00 gt 4 or apacqu00 lt 0 )) adnvqp00 =3. 
if (( apvcqu00 eq 4 or apvcqu00 eq 5 ) and ( apacqu00 gt 5 or apacqu00 lt 0 )) 
adnvqp00 = 2.
if ( apvcqu00 eq 6 and ( apacqu00 gt 6 or apacqu00 lt 0 )) adnvqp00 =1.
if ( apvcqu00 eq 95 and apacqu00 eq 95 ) adnvqp00 =95. 
if ( apvcqu00 eq 96 and apacqu00 eq 95 ) adnvqp00 =95.
if ( apvcqu00 eq 95 and apacqu00 eq 96 ) adnvqp00 =95. 
if ( apvcqu00 eq 96 and apacqu00 eq 96 ) adnvqp00 =96.
if ( apvcqu00 eq 96 and apacqu00 < 0 ) adnvqp00 =96. 
if ( apvcqu00 eq 95 and apacqu00 < 0 ) adnvqp00 = 95.
if ( apvcqu00 < 0 and apacqu00 =96 ) adnvqp00 =96.
if ( apvcqu00 < 0 and apacqu00 =95 ) adnvqp00 =95.
if ( apvcqu00 =-8 ) and ( apacqu00 =-8 ) adnvqp00 =-8.
if ( apvcqu00 = -9 ) and ( apacqu00 = -9 ) adnvqp00 = -9.
if ( apvcqu00 = -9 ) and ( apacqu00 = -8 ) adnvqp00 = -8.
if ( apvcqu00 = -8 ) and ( apacqu00 = -9 ) adnvqp00 = -8.
if ( apvcqu00 =-9 ) and ( apacqu00 =-1 ) adnvqp00 =-9.
if ( apvcqu00 =-1 ) and ( apacqu00 =-1 ) and ( aaocpi00 =21 ) adnvqp00 =-6.
if ( apvcqu00 =-1 ) and ( apacqu00 =-1 ) and ( aaocpi00 \leftarrow=11 and aaocpi00 \leftarrow=21 )
adnvqp00 = -1.if (apvcqu00 =-1) and (apacqu00 =-1) and (adpres00 =-1) adnvqp00 =-1.
variable labels adnvqp00 'S1 DV Partner Repondent NVQ highest level'. 
value labels adnvqp00 
1 'NVQ level 1' 
2 'NVQ level 2' 
3 'NVQ level 3' 
4 'NVQ level 4' 
5 'NVQ level 5' 
95 'Overseas qual only' 
96 'None of these' 
-1 "Not applicable" 
-6 "Partial interview"
```
## Millennium Cohort Study First Survey: Derived Variables

-8 "Don't know" -9 "Refusal". format adnvqp00 ( f2.0 ). execute.

### **Variable Name:** adpact00

**Variable Label:** S1 DV Partner Respondents Economic Activity Status

### **Value Labels: Missing Value Labels:**

1 Employed 2002 - 1 Not Applicable

- 2 Self employed
- 3 Looking for work
- 4 Poor health
- 5 New deal
- 6 Student
- 7 Non-working for other/unknown reason

### **Description of variable:**

This variable gives the economic activity status of the partner respondent (at the time of the interview).

### **Population: Level:**

Families in which the partner respondent was interviewed in person lndividual

### **Derivation:**

**Description:** 

The derivation uses the variable which gives indicates whether the partner respondent was an employee/selfemployed in current/most recent job (emse), the variable which indicates whether the partner respondent is currently in work, on leave, not working or never worked (wkst) and the variable which indicates reasons for not working if out of work (nwrk) to classify partner respondent's economic activity status. It also uses the variable which gives the partner respondent interview status variable to ensure that only families with a partner respondent who was interviewed have a value on the derived variable (pact) and where necessary, also uses the variable derived from information collected in the household grid which indicates whether the partner respondent is in work or not (rjob) in addition to the variables from the employment section of the individual interview (J) to classify respondents. **SPSS Code:** compute adpact00 =-1. if range( adpres00,1,11 ) adpact00 =99. if (  $apemse00 =1$  and  $apwkst00 =1$  and range(  $adpress00,1,11$  ))  $adpack00 =1$ . if (  $apemse00 = 2$  and  $apwkst00 = 1$  and  $range($   $adpres00,1,11)$  )  $adpact00 = 2$ . if ( apemse00 =-8 and apwkst00 =1 ) adpact00 =1. if ( apemse00 =-1 and apwkst00 =1 and appjob00 =1 and range( adpres00,1,11 ))  $adpact00 = 1$ . if (  $a$ pwkst00 =3 or  $a$ pwkst00 =4 ) and  $a$ pnwrk00 =1 and range(  $a$ dpres00,1,11 )  $adpact00 = 3$ . if ( apwkst00 =3 or apwkst00 =4 ) and apnwrk00 =2 and range(  $adpres00,1,11$  )  $adpart.00 = 4$ . if ( apwkst00 =3 or apwkst00 =4 ) and (  $apnurk00 =3$  or  $apnurk00 =4$  or  $apnurk00 =5$  ) and range(  $adpres00,1,11$  )  $adpack00 = 5$ . if (  $apwkst00 = 3$  or  $apwkst00 = 4$  or  $apwkst00 = -1$  ) and  $apnwrk00 = 6$  and  $range($  $adpres00,1,11$  )  $adpack00 = 6$ . if ( apwkst00 =3 or apwkst00 =4 ) and (  $apnwrk00 = 51$  or  $apnwrk00 = 85$  or  $apnwrk00 = 86$ or apnwrk00 =-8 or apnwrk00 =-9 ) and range(  $adpres00,1,11$  )  $adpack00 = 7$ . if ( apnwrk00 =1 and range(  $adpres00,1,11$  ) and  $apwkst00 =-1$  )  $adpact00 =3$ . if (  $apwrk00 = 2$  and range(  $adpress00,1,11$  ) and  $apwkst00 = -1$  )  $adpack00 = 4$ . if (  $apnwrk00 =51$  or  $apnwrk00 =-8$  or  $apnwrk00 =-9$  ) and range(  $adpres00,1,11$  ) and  $apwkst00 = -1 adpact00 = 7$ . var labs adpact00 "S1 DV Partner Respondents Economic Activity Status". value labels adpact00 -1 "Not applicable" 1 'Employed' 2 'Self employed' 3 'Looking for work' 4 'Poor health' 5 'New deal' 6 'Student' 7 'Non-working for other/unknown reason'. format adpact00 ( f2.0 ). execute.

### **Variable Name:** admwrk00

**Variable Label:** S1 DV Whether main respondent is in work or not

1 Main respondent is in work/on leave None 2 Main respondent is not in work/on leave

**Value Labels: Missing Value Labels:**

### **Description of variable:**

This variable indicates whether the main respondent was in work or on leave or was not in work or on leave (at the time of the interview).

### **Population:** All Families **Level: Individual Level: Individual**

### **Derivation:**

**Description:** The derivation uses the variable from the main interview which indicates whether the main respondent is in work, on leave, not working or never worked (wkst) or if this is not available (for example, because the main respondent did not complete an individual interview), the variable derived from the household grid which indicates whether the main respondent is in work or not (rjob) to classify the main respondent according to their work status. **SPSS Code:** compute admwrk00 =-1. if (  $amwkst00 = 1$  or  $amwkst00 = 2$  )  $admwrk00 = 1$ . if (  $amwkst00 = 3$  or  $amwkst00 = 4$  )  $admwrk00 = 2$ . if amwkst00 =-1 and ampjob00 =2 admwrk00 =2. if amwkst00 =-1 and ampjob00 =1 admwrk00 =1. variable label admwrk00 "S1 DV Whether main respondent is in work or not". value labels admwrk00 1 "Main respondent is in work/on leave" 2 "Main respondent is not in work/on leave". format admwrk00 ( F2.0 ). execute. missing values amwkst00 ampjob00 admwrk00 (-9 thru -1). missing values appjob00 apwkst00 appnum00 ahpnpx00 (). compute adpwrk00 =-1. if apwkst00 =1 adpwrk00 =1. if apwkst00 =3 or apwkst00 =4 adpwrk00 =2. if apwkst00 =-1 and appjob00 =2 adpwrk00 =2. if apwkst00 =-1 and appjob00 =1 adpwrk00 =1. if apwkst00 =-1 and appjob00 < 0 adpwrk00 = appjob00. if ahpnpx00 >0 adpwrk00 = appjob00. if appnum00> 0 and adpwrk00 =-1 adpwrk00 =-8. variable label adpwrk00 "S1 DV Whether partner respondent is in work or not". value labels adpwrk00 -9 "Refusal" -8 "Don't Know" -1 "Not applicable" 1 "Partner respondent is in work/on leave" 2 "Partner respondent is not in work/on leave". format adpwrk00 ( f2.0 ). execute.
**Variable Name:** adpwrk00

**Variable Label:** S1 DV Whether partner respondent is in work or not

1 Partner respondent is in work/on leave -9 Refusal<br>2 Partner respondent is not in work/on leave -8 Don't Know 2 Partner respondent is not in work/on leave

### **Value Labels: Missing Value Labels:**

-1 Not applicable

### **Description of variable:**

This variable indicates whether the partner respondent was in work or on leave or was not in work or on leave (at the time of the interview).

**Population:** Families in which there is an eligible partner respondent **Level:** Individual

### **Derivation:**

**Description:** The derivation uses the variable from the partner interview which indicates whether the partner respondent is in work, on leave, not working or never worked (wkst) to classify the partner respondent according to their work status. If this is not available because the partner was not interviewed, the variable derived from the household grid which indicates whether the partner is in work or not (rjob) is used. If the partner was interviewed by proxy or eligible for a proxy interview that was not done, the variable which indicates the person number of the partner (pnpx) is used in combination with the variable which gives this person's work status (pjob) from the household grid in order to classify the partner respondent. Finally where it is known that there was a partner eligible for the partner interview (pnms>0) or the proxy interview (pnpx>0) but their work status cannot be derived (pwrk=-1), the derived variable (pwrk) is set to the value (-8) which indicates 'Don't Know' in order to distinguish families in which there is an eligible partner respondent with an unknown work status from families in which there is not an eligible partner respondent. **SPSS Code:** compute adpwrk00 =-1. if  $apwkst00 = 1$  adpwrk00 =1. if apwkst00 =3 or apwkst00 =4 adpwrk00 =2. if apwkst00 =-1 and appjob00 =2 adpwrk00 =2. if apwkst00 =-1 and appjob00 =1 adpwrk00 =1. if apwkst00 =-1 and appjob00 < 0 adpwrk00 = appjob00. if ahpnpx00 >0 adpwrk00 = appjob00. if appnum00> 0 and adpwrk00 =-1 adpwrk00 =-8. variable label adpwrk00 "S1 DV Whether partner respondent is in work or not". value labels adpwrk00 -9 "Refusal" -8 "Don't Know" -1 "Not applicable" 1 "Partner respondent is in work/on leave" 2 "Partner respondent is not in work/on leave". format adpwrk00 ( f2.0 ). execute.

### **Variable Name:** adcwrk00

**Variable Label:** S1 DV Combined labour market status of Main and Partner respondents

2 Main in work/on leave, partner not in work/on leave 3 Partner in work/on leave, main not in work/on leave -9 Refusal

4 Both not in work/on leave

## **Description of variable:**

This variable indicates the combined labour market status of main and partner respondents.

**Population:** Families in which there is an eligible partner respondent **Level:** Household

### **Derivation:**

**Description:** The derivation uses the variables which give the work status of the main respondent (mwrk) and the partner respondent (pwrk) to indicate their combined work status. **SPSS Code:** compute adcwrk00 =-1. if admwrk00 =1 and adpwrk00 =1 adcwrk00 =1. if admwrk00 =1 and adpwrk00 =2 adcwrk00 =2. if admwrk00 =2 and adpwrk00 =1 adcwrk00 =3. if admwrk00 =2 and adpwrk00 =2 adcwrk00 =4. if ( $admwrk00 = 1$  or  $admwrk00 = 2$  ) and  $adpwrk00 = -8$  adcwrk00 =-8. variable labels adcwrk00 "S1 DV Combined labour market status of Main and Partner respondents". value labels adcwrk00 -1 "Not applicable" -8 "Don't Know" -9 "Refusal" 1 "Both in work/on leave" 2 "Main in work/on leave, partner not in work/on leave" 3 "Partner in work/on leave, main not in work/on leave" 4 "Both not in work/on leave". format adcwrk00 ( f2.0 ).

execute.

### Value Labels:  $M$  **Missing Value Labels:**

1 Both in work/on leave<br>
2 Main in work/on leave, partner not in work/on leave -8 Don't Know

### **Variable Name:** adm17s00

**Variable Label:** S1 DV Main Respondent NS-SEC full version

### **Value Labels:**

1 Large emp 10.0 Lower supervisors 2 Hi manag 11.1 Lo tech craft<br>3.1 Hi prof trad 11.2 Lo tech opera 3.2 Hi prof new 12.1 Semi-rou sales<br>3.3 Hi prof trad s-emp 12.2 Semi-rou service 3.3 Hi prof trad s-emp<br>3.4 Hi prof new s-emp 4.2 Lo prof new 12.5 Semi-rou gric 4.3 Lo prof trad s-emp 12.6 Semi-rou clerical 5.0 Lower managers 13.1 Routine sales<br>
6 Hi supervisory 13.2 Routine produ 7.1 Intermed clerical 13.3 Routine tech<br>
7.2 Intermed service 13.4 Routine oper 7.3 Intermed techncl 13.5 Routine agric 7.4 Intermed engineerng 14.1 Never worked 8.1 Small emp indust 14.2 L-tunemp 8.2 Sm emp agric 15 F-t students

11.2 Lo tech operative 12.3 Semi-rou techncl 4.1 Lo prof trad 12.4 Semi-rou operative 4.4 Lo prof new s-emp 12.7 Semi-rou childcare 13.2 Routine productn 13.4 Routine operative 9.1 S-emp non profl<br>
9.2 S-emp agric<br>
9.2 S-emp agric<br>
17 Unclassif other 17 Unclassif other

### **Missing Value Labels:**

-1 Not Applicable

### **Description of variable:**

7.4 'Intermed engineerng'

This variable gives the full version of the National Statistics Socio-Economic Classification (NS-SEC) for main respondents. This classification is assigned by trained coders using answers given to questions about job details.

### **Population:** Families in which the main respondent was interviewed **Level:** Individual

### **Derivation:**

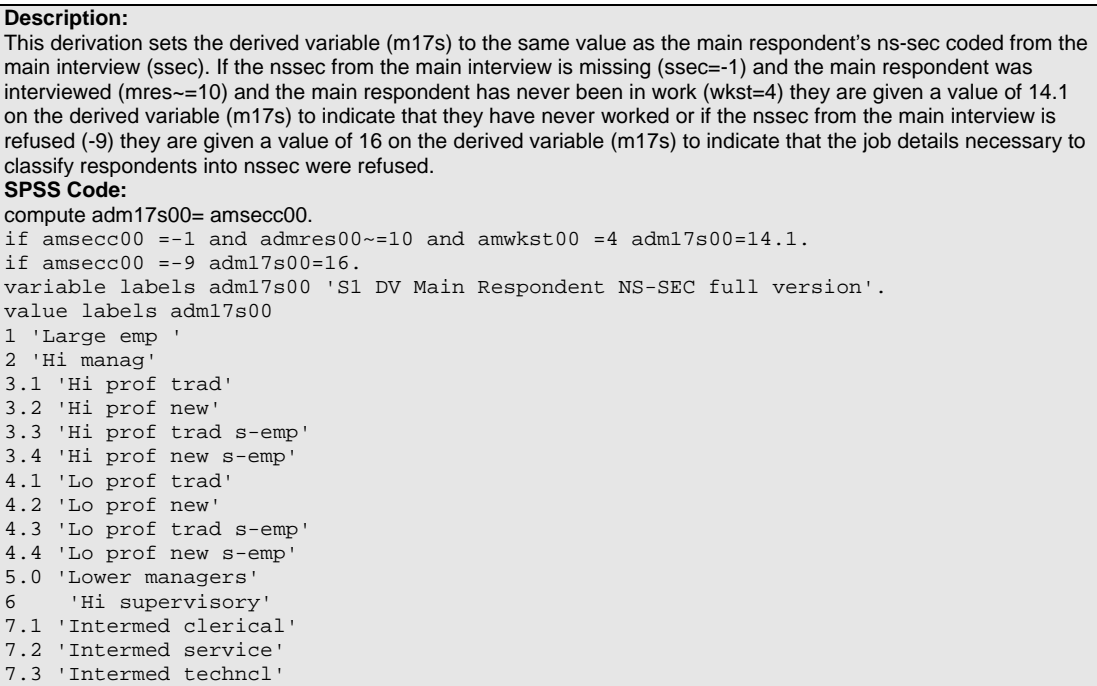

8.1 Small emp indust' 8.2 'Sm emp agric' 9.1 'S-emp non profl' 9.2. 'S-emp agric' 10.0 'Lower supervisors' 11.1 'Lo tech craft' 11.2 'Lo tech operative' 12.1 'Semi-rou sales' 12.2 'Semi-rou service' 12.3 'Semi-rou techncl' 12.4 'Semi-rou operative' 12.5 'Semi-rou gric' 12.6 'Semi-rou clerical' 12.7 'Semi-rou childcare' 13.1 'Routine sales' 13.2 'Routine productn' 13.3 'Routine tech' 13.4 'Routine operative' 13.5 'Routine agric' 14.1 'Never worked' 14.2 'L-tunemp' 15 'F-t students' 16 'Not stated, inad desc' 17 'Unclassif other' -1 "Not applicable". FORMATS adm17s00( F4.1 ). VARIABLE LEVEL adm17s00( NOMINAL).

### **Variable Name:** adm13s00

**Variable Label:** S1 DV Main Respondent NS-SEC major categories

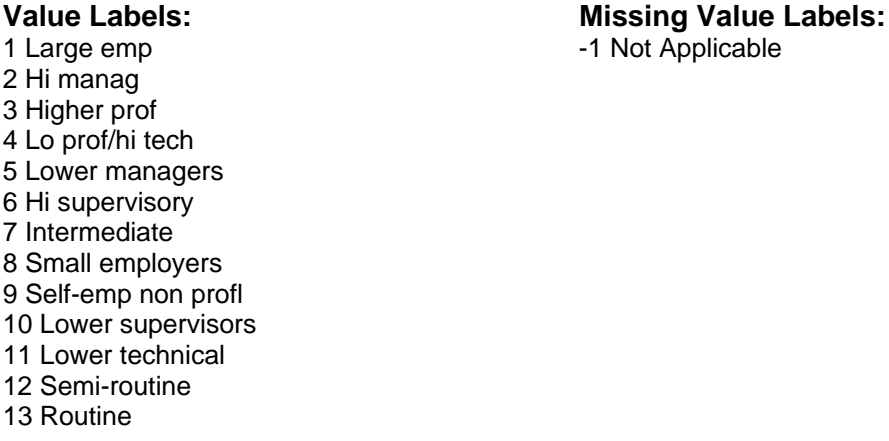

### **Description of variable:**

This variable gives the National Statistics Socio-Economic Classification (NS-SEC) for main respondents grouped into the 13 major categories.

**Population:** Families in which the main respondent was interviewed **Level:** Individual

### **Derivation:**

**Description:** This derivation groups the full version of the ns-sec for main respondents into the 13 major categories. **SPSS Code:** recode adm17s00(1 =1 )(2 =2 )(3.1,3.2,3.3,3.4 =3 )(4.1,4.2,4.3,4.4 =4 )(5.0 =5 ) (6.0  $=6$   $(7.1, 7.2, 7.3, 7.4 = 7$   $)(8.1, 8.2 = 8$   $)(9.1, 9.2 = 9$   $)(10.0 = 10$   $)(11.1, 11.2 = 11$ (12.1,12.2,12.3,12.4,12.5,12.6,12.7 =12 )(13.1,13.2,13.3,13.4,13.5 =13 )( else =-1 ) into adm13s00. value labels adm13s00 1 'Large emp ' 2 'Hi manag' 3 'Higher prof ' 4 'Lo prof/hi tech' 5 'Lower managers' 6 'Hi supervisory' 7 'Intermediate' 8 'Small employers' 9 'Self-emp non profl' 10 'Lower supervisors' 11 'Lower technical' 12 'Semi-routine' 13 'Routine' -1 "Not applicable". var labs adm13s00 'S1 DV Main Respondent NS-SEC major categories'. FORMATS adm13s00 ( F8 ). VARIABLE LEVEL adm13s00 ( NOMINAL).

### **Variable Name:** adm07s00

**Variable Label:** S1 DV Main Respondent NS-SEC 7 classes

### Value Labels: **Missing Value Labels:**

2 Lo manag/prof 3 Intermediate

4 Small emp & s-emp 5 Low sup & tech 6 Semi routine 7 Routine

**Description of variable:** 

respondents grouped into 7 categories.

1 Hi manag/prof  $-1$  Not Applicable

**Population:** Families in which the main respondent was interviewed **Level:** Individual

**Derivation:** 

**Description:** This derivation groups the 13 category version of the ns-sec for main respondents into 7 categories. **SPSS Code:** recode adm13s00 (1,2,3=1)(4,5,6=2)(7=3)(8,9=4)(10,11=5)(12=6)(13=7)(else=copy) into adm07s00. var labs adm07s00 'S1 DV Main Respondent NS-SEC 7 classes'. val labs adm07s00 1 'Hi manag/prof' 2 'Lo manag/prof' 3 'Intermediate' 4 'Small emp & s-emp' 5 'Low sup & tech' 6 'Semi routine' 7 'Routine' -1 "Not applicable". FORMATS adm07s00 (F8). VARIABLE LEVEL adm07s00 (NOMINAL).

This variable gives the National Statistics Socio-Economic Classification (NS-SEC) for main

### **Variable Name:** adm05s00

**Variable Label:** S1 DV Main Respondent NS-SEC 5 classes

### Value Labels: **Missing Value Labels:** 1 Manag & profl  $\sim$  1 Not Applicable 2 Intermediate 3 Sm emp & s-emp 4 Lo sup & tech 5 Semi-rou & routine

### **Description of variable:**

This variable gives the National Statistics Socio-Economic Classification (NS-SEC) for main respondents grouped into 5 categories.

**Population:** Families in which the main respondent was interviewed **Level:** Individual

### **Derivation:**

**Description:** This derivation groups the 7 category version of the ns-sec for main respondents into 5 categories. **SPSS Code:** recode adm07s00 (1,2=1)(3=2)(4=3)(5=4)(6,7=5)(else=copy) into adm05s00. FORMATS adm05s00 (F8). VARIABLE LEVEL adm05s00 (NOMINAL). var labs adm05s00 'S1 DV Main Respondent NS-SEC 5 classes'. val labs adm05s00 1 'Manag & profl' 2 'Intermediate' 3 'Sm emp & s-emp' 4 'Lo sup & tech' 5 'Semi-rou & routine' -1 "Not applicable". execute.

### **Variable Name:** adp17s00

**Variable Label:** S1 DV Partner Respondent NS-SEC full version

### **Value Labels:**

1 Large emp 10.0 Lower supervisors 2 Hi manag 11.1 Lo tech craft<br>3.1 Hi prof trad 11.2 Lo tech opera 3.2 Hi prof new 12.1 Semi-rou sales 3.3 Hi prof trad s-emp 12.2 Semi-rou service 3.4 Hi prof new s-emp 12.3 Semi-rou techncl 4.2 Lo prof new 12.5 Semi-rou gric 4.3 Lo prof trad s-emp 12.6 Semi-rou clerical 5.0 Lower managers 13.1 Routine sales<br>
6 Hi supervisory 13.2 Routine produ 7.1 Intermed clerical 13.3 Routine tech 7.2 Intermed service 13.4 Routine operative 7.3 Intermed techncl 13.5 Routine agric 7.4 Intermed engineerng 14.1 Never worked 8.1 Small emp indust 14.2 L-tunemp 8.2 Sm emp agric 15 F-t students 9.2 S-emp agric 17 Unclassif other

- 11.2 Lo tech operative 4.1 Lo prof trad 12.4 Semi-rou operative 4.4 Lo prof new s-emp 12.7 Semi-rou childcare 13.2 Routine productn 9.1 S-emp non profl 16 Not stated, inad desc
- **Missing Value Labels:**

-1 Not Applicable

### **Description of variable:**

This variable gives the full version of the National Statistics Socio-Economic Classification (NS-SEC) for partner respondents. This classification is assigned by trained coders using answers given to questions about job details.

### **Population: Level:**

Families in which the partner respondent was interviewed in person **Individual** 

### **Derivation:**

**Description:** This derivation sets the derived variable (p17s) to the same value as the partner respondent's ns-sec coded from the partner interview (ssec). If the nssec from the partner interview is missing (ssec=-1) and the partner respondent was interviewed in person (ocpi=11 or ocpi=21) and the partner respondent has never been in work (wkst=4) they are given a value of 14.1 on the derived variable (p17s) to indicate that they have never worked or if the nssec from the partner interview is refused (-9) they are given a value of 16 on the derived variable (p17s) to indicate that the job details necessary to classify respondents into nssec were refused. **SPSS Code:** compute adp17s00 = apsecc00. if apsecc00 =-1 and (  $a\alpha$ ) =11 or  $a\alpha$ ) =21 ) and  $a\alpha$  apwkst00 =4  $a\alpha$  $b\alpha$ 17s00 =14.1. if  $apsecc00 = -9$  adp $17s00 = 16$ . value labels adp17s00 1 'Large emp ' 2 'Hi manag' 3.1 'Hi prof trad' 3.2 'Hi prof new' 3.3 'Hi prof trad s-emp' 3.4 'Hi prof new s-emp' 4.1 'Lo prof trad' 4.2 'Lo prof new' 4.3 'Lo prof trad s-emp' 4.4 'Lo prof new s-emp' 5.0 'Lower managers'<br>6 'Hi supervisory 'Hi supervisory 7.1 'Intermed clerical' 7.2 'Intermed service' 7.3 'Intermed techncl'

```
7.4 'Intermed engineerng' 
8.1 Small emp indust' 
8.2 'Sm emp agric' 
9.1 'S-emp non profl' 
9.2. 'S-emp agric' 
10.0 'Lower supervisors' 
11.1 'Lo tech craft' 
11.2 'Lo tech operative' 
12.1 'Semi-rou sales' 
12.2 'Semi-rou service' 
12.3 'Semi-rou techncl' 
12.4 'Semi-rou operative' 
12.5 'Semi-rou gric' 
12.6 'Semi-rou clerical' 
12.7 'Semi-rou childcare' 
13.1 'Routine sales' 
13.2 'Routine productn' 
13.3 'Routine tech' 
13.4 'Routine operative' 
13.5 'Routine agric' 
14.1 'Never worked' 
14.2 'L-tunemp' 
15 'F-t students' 
16 'Not stated, inad desc' 
17 'Unclassif other' 
-1 "Not applicable". 
FORMATS adp17s00 ( F4.1 ). 
VARIABLE LEVEL adp17s00 ( NOMINAL). 
var labs adp17s00 'S1 DV Partner Respondent NS-SEC full version'. 
execute.
```
### **Variable Name:** adp13s00

**Variable Label:** S1 DV Partner Respondent NS-SEC major categories

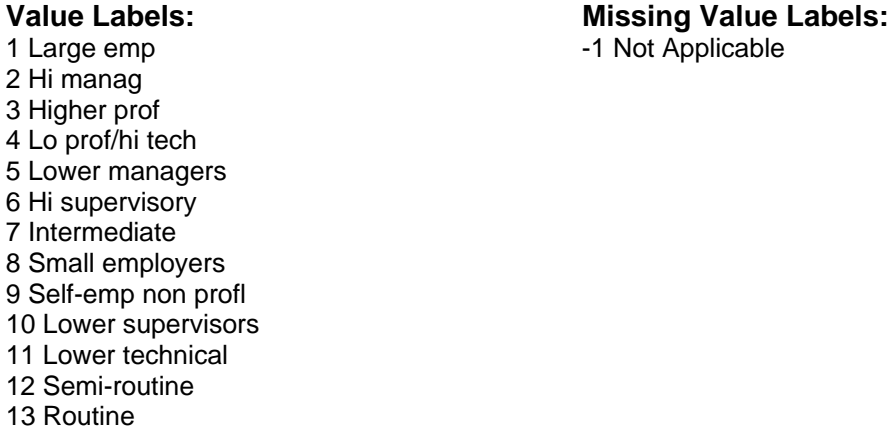

### **Description of variable:**

This variable gives the National Statistics Socio-Economic Classification (NS-SEC) for partner respondents grouped into the 13 major categories.

Applicable

**Population:**<br>Families in which the partner respondent was interviewed in person **Level:**<br>Individual Families in which the partner respondent was interviewed in person

### **Derivation:**

**Description:** This derivation groups the full version of the ns-sec for partner respondents into the 13 major categories. **SPSS Code:** recode adp17s00 (1 =1 )(2 =2 )(3.1,3.2,3.3,3.4 =3 )(4.1,4.2,4.3,4.4 =4 )(5.0 =5 ) (6.0 =6 )(7.1,7.2,7.3,7.4 =7 )(8.1,8.2 =8 )(9.1,9.2 =9 )(10.0 =10 )(11.1,11.2 =11 ) (12.1,12.2,12.3,12.4,12.5,12.6,12.7 =12 )(13.1,13.2,13.3,13.4,13.5 =13 )( else =-1 ) into adp13s00. value labels adp13s00 1 'Large emp ' 2 'Hi manag' 3. 'Higher prof ' 4 'Lo prof/hi tech' 5 'Lower managers' 6 'Hi supervisory' 7 'Intermediate' 8 'Small employers' 9 'Self-emp non profl' 10 'Lower supervisors' 11 'Lower technical' 12 'Semi-routine' 13 'Routine' -1 "Not applicable". var labs adp13s00 'S1 DV Partner Respondent NS-SEC major categories'. FORMATS adp13s00 ( F8 ). VARIABLE LEVEL adp13s00 ( NOMINAL).

### **Variable Name:** adp07s00

**Variable Label:** S1 DV Partner Respondent NS-SEC 7 classes

### **Value Labels: Missing Value Labels:**

1 Hi manag/prof  $-1$  Not Applicable 2 Lo manag/prof 3 Intermediate 4 Small emp & s-emp 5 Low sup & tech 6 Semi-routine 7 Routine

### **Description of variable:**

This variable gives the National Statistics Socio-Economic Classification (NS-SEC) for partner respondents grouped into 7 categories.

**Population:**<br>Families in which the partner respondent was interviewed in person lndividual Families in which the partner respondent was interviewed in person

### **Derivation:**

**Description:** This derivation groups the 13 category ns-sec for partner respondents into 7 categories. **SPSS Code:** recode adp13s00  $(1,2,3 =1)$  $(4,5,6 =2)$  $(7 =3)$  $(8,9 =4)$  $(10,11 =5)$  $(12 =6)$  $(13 =7)$ else = copy ) into adp07s00. var labs adp07s00 'S1 DV Partner Respondent NS-SEC 7 classes'. val labs adp07s00 1 'Hi manag/prof' 2 'Lo manag/prof' 3 'Intermediate' 4 'Small emp & s-emp' 5 'Low sup & tech' 6 'Semi routine' 7 'Routine' -1 "Not applicable". FORMATS adp07s00 ( F8 ). VARIABLE LEVEL adp07s00 ( NOMINAL).

### **Variable Name:** adp05s00

**Variable Label:** S1 DV Partner Respondent NS-SEC 5 classes

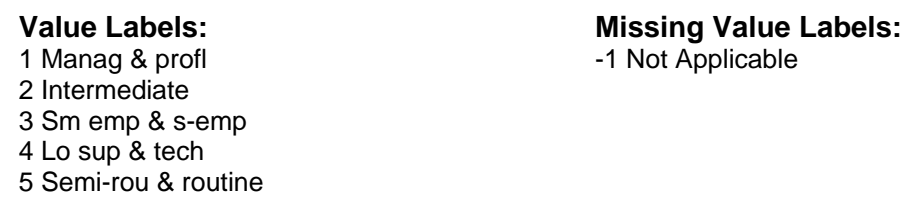

### **Description of variable:**

This variable gives the National Statistics Socio-Economic Classification (NS-SEC) for main respondents grouped into 5 categories.

**Population:**<br>Families in which the partner respondent was interviewed in person **Level**:<br>Individual Families in which the partner respondent was interviewed in person

### **Derivation:**

**Description:** This derivation groups the 7 category ns-sec for partner respondents into 5 categories. **SPSS Code:** recode adp07s00  $(1,2 =1)$   $(3 =2)$   $(4 =3)$   $(5 =4)$   $(6,7 =5)$   $(else = copy)$  into adp05s00. FORMATS adp05s00( F8 ). VARIABLE LEVEL adp05s00( NOMINAL). var labs adp05s00 'S1 DV Partner Respondent NS-SEC 5 classes'. val labs adp05s00 1 'Manag & profl' 2 'Intermediate' 3 'Sm emp & s-emp' 4 'Lo sup & tech' 5 'Semi-rou & routine' -1 "Not applicable".

### **Variable Name:** adhinc00

**Variable Label:** S1 DV Household Income (banded)

1 £0 - £3100 pa -1 Not applicable<br>2 £3100 - £10400 pa -1 -1 -6 Partial interview 2 £3100 - £10400 pa 3 £10400 - £20800 pa 4 £20800 - £31200 pa 5 £31200 - £52000 pa 6 £52000 + pa 96 Don't Know 97 Refused

### **Value Labels: Missing Value Labels:**

### **Description of variable:**

This variable gives the grouped household income of the cohort baby's family.

**Population:** Families in which the main respondent was interviewed **Level:** Household

### **Derivation:**

**Description:** This derivation recodes the variables which collected the grouped net household income for lone parents (nilp) or the variable which collected grouped net household income for couples (nico) into 6 income bands. The code assigns a value of -6 to indicate partial interview if the income variables are missing for this reason. **SPSS Code:** if (amnilp00 eq 2 |amnilp00 eq 3 |amnilp00 eq 4 |amnico00 eq 2 |amnico00 eq 3 )  $adhinc00 = 1$ . if (amnilp00 eq 5 |amnilp00 eq 6 |amnilp00 eq 7 |amnilp00 eq 8 |amnilp00 eq 9  $|$ amnico00 eq 4 | amnico00 eq 5 |amnico00 eq 6 |amnico00 eq 7 ) adhinc00 =2. if (amnilp00 eq 10 |amnilp00 eq 11 |amnilp00 eq 12 |amnilp00 eq 13 |amnico00 eq 8 |amnico00 eq 9 |amnico00 eq 10 |amnico00 eq 11 ) adhinc00 =3. if (amnilp00 eq 14 |amnilp00 eq 15 |amnilp00 eq 16 |amnico00 eq 12 |amnico00 eq 13 ) adhinc00 =4. if (amnilp00 eq 17 |amnilp00 eq 18 |amnico00 eq 14 |amnico00 eq 15 |amnico00 eq 16 |amnico00 eq 17 ) adhinc00 =5 . if (amnilp00 eq 19 |amnico00 eq 18 |amnico00 eq 19 ) adhinc00 =6. if amnilp00 =96 or amnico00 =96 adhinc00 =96. if amnilp00 =97 or amnico00 =97 adhinc00 =97. if amnilp00 =-1 and amnico00 =-1 and admres00 =10 adhinc00 =-1. if amnilp00 =-1 and amnico00 =-1 and aaotmi00 =21 adhinc00 =-6. variable label adhinc00 "S1 DV Household Income (banded)". value labels adhinc00 1 "£0 - £3100 pa" 2 "£3100 - £10400 pa" 3 "£10400 - £20800 pa" 4 "£20800 - £31200 pa" 5 "£31200 - £52000 pa" 6 "£52000 + pa" 96 "Don't Know" 97 "Refused" -1 "Not applicable" -6 "Partial interview". format adhinc00 ( f2.0 ). execute.

**Variable Name:** adonbe00

**Variable Label:** S1 DV Receiving JSA, IS, WFTC and/or DPTC

**Value Labels:** Missing Value Labels:<br>
0 Not on any of these benefits 49 Refusal<br>
19 Refusal 0 Not on any of these benefits -9 Refusal<br>1 On one or more of these benefits -8 Don't Know 1 On one or more of these benefits

-1 Not applicable

### **Description of variable:**

This variable indicates whether or not the main respondent (or their spouse/partner) is receiving Job Seeker's Allowance (JSA), Income Support (IS), Working Families Tax Credit (WFTC) and/or (Disabled Person's Tax Credit)

**Population:** Families in which the main respondent was interviewed **Level:** Household

### **Derivation:**

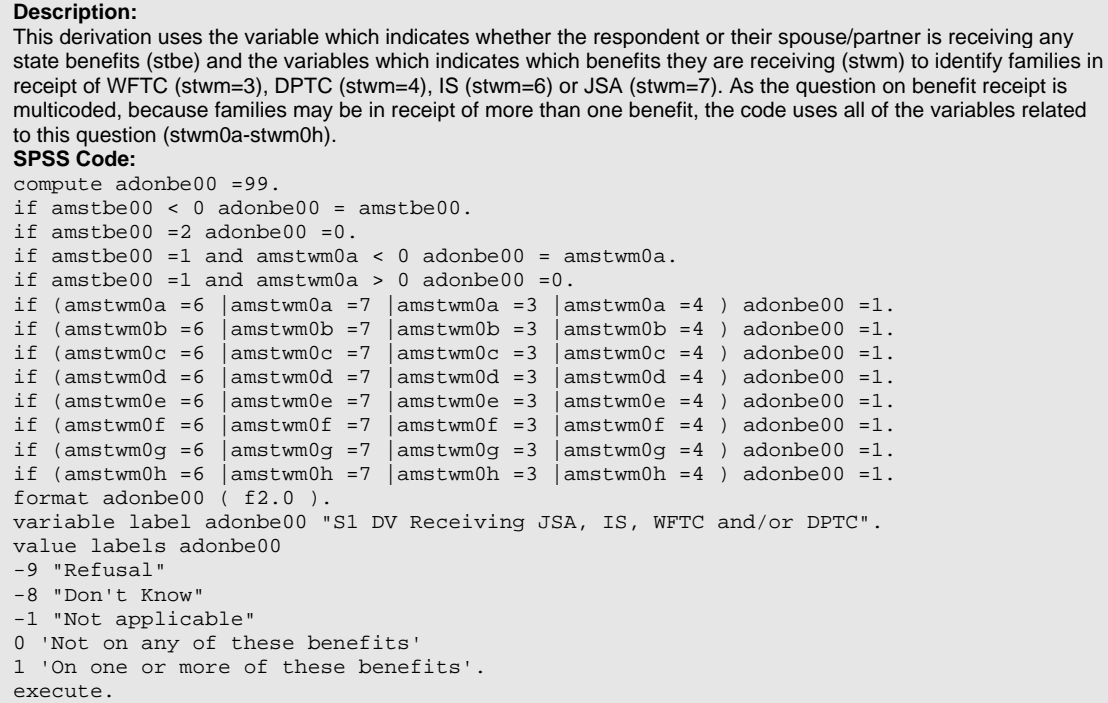

# **Baby's Weight**

### **Variable Name:** adbwgta0

**Variable Label:** S1 DV Cohort Member 1 birth weight in kilos

**Value Labels:** Missing Value Labels:<br>
None 1990 - A Don't Know -8 Don't Know

### **Description of variable:**

This variable gives the birth weight in kilos (up to 2 decimal places) for the first/only cohort baby.

### **Population:** All Families **Level:** Individual

### **Derivation:**

**Description:** This derivation uses the variable which indicates the unit birth weight was reported in (ambiwta0) in combination with the variable which gives the value given in kilos (amwtkga0) or variables which give the value in pounds (wtlb) and ounces (amwtoua0) to work out birth weight in kilos (ambwgta0). If the birth weight was given in kilos (ambiwta0=1) and is non-missing (amwtkga0 gt 0) the derived variable (bwgt) is given the same value as the variable from the interview (wtkg). If the birth weight was given in pounds and ounces (biwt=2) and these variables are non-missing (wtlb gt 0 and wtou ge 0) the code translates these answers into pounds only (wklb+(wtou/16)) and then multiplies by 0.4536 to translate into kilos. If the number of ounces is missing but number of pounds is given, the code multiplies the number of pounds by 0.4536 to translate into kilos. In two families the natural mother was part-time resident and completed the partner interview, so it is necessary to use the birth weight variables from the partner interview (biwt, wtkg, wtlb, wtou) in order to derive birth weight. In order to round birth weight in kilos to 2 decimal places, the code then multiplies the value by 100, rounds to the nearest integer and then divides by 100. **SPSS Code:** compute adbwgta0 =-8. if (ambiwta0=1 and amwtkga0 gt 0 ) adbwgta0 = amwtkga0. if (ambiwta0=2 and amwtlba0 gt 0 and amwtoua0 ge 0 ) adbwgta0 =( amwtlba0+( amwtoua0/16 ))\*0.4536. if (ambiwta0=2 and amwtlba0 gt 0 and missing (amwtoua0)) adbwgta0 = amwtlba0\*0.4536. if (apbiwta0=1 and apwtkga0 gt 0 ) adbwgta0 = apwtkga0. if (apbiwta0=2 and apwtlba0 gt 0 and apwtoua0 ge 0 ) adbwgta0 =( apwtlba0+( apwtoua0/16 ))\*0.4536. if (apbiwta0=2 and apwtlba0 gt 0 and missing (apwtoua0)) adbwgta0 = apwtlba0\*0.4536. execute. compute adbwhia0 =-1. do if ( adbwgta0 ge 0 ). compute adbwhia0 = rnd( adbwgta0\*100 ). format adbwhia0(f3.0) compute adbwgta0 = adbwhia0/100. end if. format adbwgta0 ( f6.2 ). var labs adbwgta0 "S1 DV Cohort Member 1 birth weight in kilos". val labs adbwgta0 -8 "Don't Know".

### **Variable Name:** adbwgtb0

**Variable Label:** S1 DV Cohort Member 2 birth weight in kilos

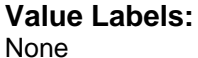

### **Value Labels: Missing Value Labels:**

None -8 Don't Know -1 Not Applicable

### **Description of variable:**

This variable gives the birth weight in kilos (up to 2 decimal places) for cohort babies who are the second surviving baby of a multiple birth.

### **Population: Level:**

Families in which there are two or more surviving babies of a multiple birth Individual

### **Derivation:**

**Description:** This derivation uses the variable which indicates which unit birth weight was reported in (ambiwtb0) in combination with the variable which gives the value given in kilos (amwtkgb0) or variables which give the value in pounds (amwtlbb0) and ounces (amwtoub0) to work out birth weight in kilos (adbwgtb0). If the birth weight was given in kilos (ambiwtb0=1) and is non-missing (amwtkgb0 gt 0) the derived variable (adbwgtb0) is given the same value as the variable from the interview (ambiwtb0). If the birth weight was given in pounds and ounces (ambiwtb0=2) and these variables are non-missing (amwtlbb0 gt 0 and amwtlbb0 ge 0) the code translates these answers into pounds only (amwtlbb0 +( amwtlbb0 /16)) and then multiplies by 0.4536 to translate pounds into kilos. If the number of ounces is missing but number of pounds is given, the code multiplies the number of pounds by 0.4536 to translate into kilos. In the two families in which the natural mother was part-time resident there was not a multiple birth so there is no need to use the birth weight variable from the partner interview in this derivation. In order to round birth weight in kilos to 2 decimal places, the code then multiplies the value by 100, rounds to the nearest integer and then divides by 100. **SPSS Code:** compute adbwgtb0 =-8. if (ahnoba00=1 ) adbwgtb0 =-1. if (ambiwtb0=1 and amwtkgb0 gt 0 ) adbwgtb0 = amwtkgb0. if (ambiwtb0=2 and amwtlbb0 gt 0 and amwtoub0 ge 0 ) adbwgtb0 =(amwtlbb0+( amwtoub0/16 ))\*0.4536. if (ambiwtb0=2 and amwtlbb0 gt 0 and missing (amwtoub0)) adbwgtb0 = amwtlbb0\*0.4536. compute adbwhib0 =-1. do if (adbwgtb0 ge 0 ). compute  $adbwhib0 = rnd(adbwytb0*100)$ . format adbwhib0( f3.0 ). compute  $adbwdb0 = adbwhib0/100$ . end if. format adbwgtb0( f6.2 ). var labs adbwgtb0 'S1 DV Cohort Member 2 birth weight in kilos'. val labs adbwgtb0 -1 'Not applicable' -8 "Don't Know".

### **Variable Name:** adbwgtc0

**Variable Label:** S1 DV Cohort Member 3 birth weight in kilos

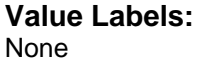

**Value Labels: Missing Value Labels:**

-1 Not Applicable -8 Don't Know

### **Description of variable:**

This variable gives the birth weight in kilos (up to 2 decimal places) for cohort babies who are the third surviving baby of a multiple birth.

### **Population: Level:**

Families in which there are three surviving babies of a multiple birth **Individual** 

### **Derivation:**

**Description:** This derivation uses the variable which indicates which unit birth weight was reported in (ambiwtc0) in combination with the variable which gives the value given in kilos (amwtkgc0) or variables which give the value in pounds (amwtlbc0) and ounces (amwkouc0) to work out birth weight in kilos (adbwgtc0). If the birth weight was given in kilos (ambiwtc0=1) and is non-missing (amwtkgc0 gt 0) the derived variable (adbwgtc0) is given the same value as the variable from the interview (amwtkgc0). If the birth weight was given in pounds and ounces (ambiwtc0=2) and these variables are non-missing (amwtlbc0 gt 0 and amwtouc0 ge 0) the code translates these answers into pounds only (amwtlbc0+(amwtouc0/16)) and then multiplies by 0.4536 to translate pounds into kilos. If the number of ounces is missing but number of pounds is given, the code multiplies the number of pounds by 0.4536 to translate into kilos. In the two families in which the natural mother was part-time resident there was not a multiple birth so there is no need to use the birth weight variable from the partner interview in this derivation. In order to round birth weight in kilos to 2 decimal places, the code then multiplies the value by 100, rounds to the nearest integer and then divides by 100. **SPSS Code:** compute adbwgtc0 =-8. if (ahnoba00=1 or ahnoba00=2 ) adbwgtc0 =-1. if (ambiwtc0=1 and amwtkgc0 gt 0 ) adbwgtc0 = amwtkgc0. if  $(ambiwtc0=2$  and amwtlbc0 gt 0 and amwtouc0 ge 0 ) adbwgtc0 =(amwtlbc0+(amwtouc0/16 ))\*0.4536. if (ambiwtc0=2 and amwtlbc0 gt 0 and missing (amwtouc0)) adbwgtc0 = amwtlbc0\*0.4536. do if (adbwgtc0 ge 0 ). compute  $adbwhic0 = rnd(adbwqtc0*100)$ . format adbwhic0 ( f3.0 ). compute adbwgtc0 = adbwhic0/100. end if. format adbwgtc0( f6.2 ). var labs adbwgtc0 'S1 DV Cohort Member 3 birth weight in kilos'. val labs adbwgtc0 -1 'Not applicable' -8 "Don't Know". missing values ahnoba00 ambiwta0 apbiwta0 apwtkga0 apwtlba0 apwtoua0 amwtkga0 amwtlba0 amwtoua0 ambiwtb0 amwtkgb0 amwtlbb0 amwtoub0 ambiwtc0 amwtkgc0 amwtlbc0 amwtouc0 adbwgta0 adbwgtb0 adbwgtc0 (-9 thru -1).

### **Variable Name:** aderlt00

**Variable Label:** S1 DV Birth of Cohort Member: Number of days early or late

Value Labels: **Missing Value Labels:** None -888 Don't Know

### **Description of variable:**

This variable gives the number of day late or early the cohort member was born.

### **Population:** All Families **Level:** Individual

### **Derivation:**

**SPSS Code:** compute aderlt00 = yrmoda( ahcdbya0, ahcdbma0, ahcdbda0 ) - yrmoda( amduyr00, amdumt00,amduda00). do if adpres00 =1. compute aderlt00 = yrmoda( ahcdbya0, ahcdbma0, ahcdbda0 ) - yrmoda( apduyr00, apdumt00,apduda00). end if. if ( missing( aderlt00 )) aderlt00 =-888. format aderlt00 ( f4.0 ). var labs aderlt00 'S1 DV Birth of Cohort Member: Number of days early or late'. val labs aderlt00 -888 "Don't know". execute.

### **Variable Name:** adgest00

**Variable Label:** S1 DV Cohort Member Gestation time in days

# None None

**Value Labels: Missing Value Labels:**

### **Description of variable:**

This variable gives the cohort baby's gestation time in days. This is the (estimated) number of days between conception and birth.

### **Population:** All Families **Level:** Individual

### **Derivation:**

execute.

**Description:**  The derivation first compares the baby's date of birth (cdbd, cdbm, cdby) with the baby's due date (duda, dumt, duyr) to work out how many days early or late they were born. In two families the natural mother was part-time resident and completed the partner interview, so it is necessary to use the due date variables from the partner interview (duda, dumt, duyr) in order to derive gestation time. The code then adds this value (which may be negative if the baby was born before the due date) to 280 (the number of days in 40 weeks which is the 'standard' length of a pregnancy) in order to work out the (estimated) number of days between conception and birth i.e. gestation time (gest). If the baby is reported to have been born more than 16 days after the due date (erlt ge 17), the code assigns a value for gestation time of 296 (280+16), as it is assumed that no baby should plausibly be born more than 16 days late. In 230 cases the information on due date was either not asked (if no natural mother), not known or not given. These cases are given a value of -888 on the variable which indicates number of days early or late (erlt) and a value of 280 on the variable which indicates gestation time (gest). **SPSS Code:** compute adgest00 =-1. if ( aderlt00 le 16 and aderlt00~=-888 ) adgest00 =280+aderlt00. if ( aderlt00 ge 17 ) adgest00 =296. if ( aderlt00 =-888 ) adgest00 =280. format adgest00 ( f3.0 ). var labs adgest00 'S1 DV Cohort Member Gestation time in days'.

### **Variable Name:** adlstwa0

**Variable Label:** S1 DV Cohort Member 1 most recent weight in kilos

# None-8 Don't Know

**Value Labels: Missing Value Labels:** 

### **Description of variable:**

This variable gives the most recent weight in kilos (up to 2 decimal places) for the first/only cohort baby.

### **Population:** All Families **Level:** Individual

### **Derivation:**

**Description:** This derivation uses the variable which indicates whether most recent weight was reported in kilos and grammes or pounds and ounces (amlawta0) in combination with the variable which gives the value given in kilos (amlwtka0) and grammes (amlwtga0) or variables which give the value in pounds (amlwtpa0) and ounces (amlwtoa0) to work out most recent weight in kilos (adlstwa0). If the most recent weight was given in kilos and grammes (amlawta0=1) and is non-missing (amlwtka0 gt 0 and amlwtga0 gt 0) these variables are translated into a value for kilos only (amlwtk0+(amlwtga0/1000) and the derived variable (adlstwa0) is given this value. If the number of grammes is missing but the number of kilos is given, the derived variable is given the same value as the variable indicating number of kilos (amlwtka0). If the most recent weight was given in pounds and ounces (amlawta0=2) and these variables are non-missing (amlwtpa0 gt 0 and amlwtoa0 ge 0) the code translates these answers into pounds only (amlwtpa0 +( amlwtoa0 /16)) and then multiplies by 0.4536 to translate pounds into kilos. If the number of ounces is missing but number of pounds is given, the code multiplies the number of pounds by 0.4536 to translate into kilos. In order to round most recent weight in kilos to 2 decimal places, the code then multiplies the value by 100, rounds to the nearest integer and then divides by 100. **SPSS Code:** compute adlstwa0 =-8. if (amlawta0=1 and amlwtka0 gt 0 and amlwtga0 ge 0 ) adlstwa0 = amlwtka0+(  $amlwtqa0/1000$  ). if (amlawta0=1 and amlwtka0 gt 0 and missing(amlwtga0)) adlstwa0 = amlwtka0. if (amlawta0=2 and amlwtpa0 gt 0 and amlwtoa0 ge 0 ) adlstwa0 =( amlwtpa0+( amlwtoa0/16 ))\*0.4536. if (amlawta0=2 and amlwtpa0 gt 0 and missing(amlwtoa0)) adlstwa0 = amlwtpa0\*0.4536. compute adlshia0 =-1. do if ( adlstwa0 ge 0 ). compute adlshia0 = rnd( adlstwa0\*100 ). format adlshia0( f3.0 ). compute adlstwa0 = adlshia0/100. end if. format adlstwa0( f6.2 ). var labs adlstwa0 'S1 DV Cohort Member 1 most recent weight in kilos'. val labs adlstwa0 -8 "Don't Know".

### **Variable Name:** adlstwb0

**Variable Label:** S1 DV Cohort Member 2 most recent weight in kilos

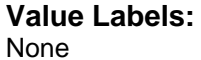

**Value Labels: Missing Value Labels:**

-1 Not Applicable -8 Don't Know

### **Description of variable:**

This variable gives the most recent weight in kilos (up to 2 decimal places) for cohort babies who are the second surviving baby of a multiple birth.

### **Population: Level:**

Families in which there are two or more surviving babies of a multiple birth Individual

### **Derivation:**

**Description:** This derivation uses the variable which indicates whether most recent weight was reported in kilos and grammes or pounds and ounces (amlawtb0) in combination with the variable which gives the value given in kilos (amlwtkb0) and grammes (amlwtgb0) or variables which give the value in pounds (amlwtpb0) and ounces (amlwtob0) to work out most recent weight in kilos (adlstwb0). If the most recent weight was given in kilos and grammes (amlawtb0=1) and is non-missing (amlwtkb0 gt 0 and amlwtgb0 gt 0) these variables are translated into a value for kilos only (amlwtkb0 +( amlwtgb0/1000) and the derived variable (adlstwb0) is given this value. If the number of grammes is missing but the number of kilos is given, the derived variable is given the same value as the variable indicating number of kilos (amlwtkb0). If the most recent weight was given in pounds and ounces (amlawtb0=2) and these variables are non-missing (amlwtpb0 gt 0 and amlwtob0 ge 0) the code translates these answers into pounds only (amlwtpb0 +( amlwtob0 /16)) and then multiplies by 0.4536 to translate pounds into kilos. If the number of ounces is missing but number of pounds is given, the code multiplies the number of pounds by 0.4536 to translate into kilos. In order to round most recent weight in kilos to 2 decimal places, the code then multiplies the value by 100, rounds to the nearest integer and then divides by 100. **SPSS Code:** compute adlstwb0 =-8. if (ahnoba00=1 ) adlstwb0 =-1. if (amlawtb0=1 and amlwtkb0 gt 0 and amlwtgb0 ge 0 ) adlstwb0 = amlwtkb0+( amlwtgb0/1000 ). if (amlawtb0=1 and amlwtkb0 gt 0 and missing(amlwtgb0)) adlstwb0 = amlwtkb0. if (amlawtb0=2 and amlwtpb0 gt 0 and amlwtob0 ge 0 ) adlstwb0 =( amlwtpb0+( amlwtob0/16 ))\*0.4536. if (amlawtb0=2 and amlwtpb0 gt 0 and missing(amlwtob0)) adlstwb0 = amlwtpc0\*0.4536. compute adlshib0 =-1. do if ( adlstwb0 ge 0 ). compute adlshib0 = rnd( adlstwb0\*100 ). format adlshib0( f3.0 ). compute adlstwb0 = adlshib0/100. end if. format adlstwb0( f6.2 ). var labs adlstwb0 'S1 DV Cohort Member 2 most recent weight in kilos'. val labs adlstwb0 -1 'Not applicable' -8 "Don't Know".

### **Variable Name:** adlstwc0

**Variable Label:** S1 DV Cohort Member 3 most recent weight in kilos

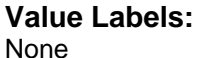

### **Value Labels: Missing Value Labels:**

-8 Don't Know -1 Not Applicable

### **Description of variable:**

This variable gives the most recent weight in kilos (up to 2 decimal places) for cohort babies who are the third surviving baby of a multiple birth.

### **Population:** Level: **Level: Level: Level: Level: Level: Level: Level: Level: Level: Level: Level: Level: Level: Level: Level: Level: Level: Level: Level: Level: Level: Level: Le**

Families in which there are three surviving babies of a multiple birth **Individual** 

### **Derivation: Description:**

This derivation uses the variable which indicates whether most recent weight was reported in kilos and grammes or pounds and ounces (amlawtc0) in combination with the variable which gives the value given in kilos (amlwtc0) and grammes (amlwtgc0) or variables which give the value in pounds (amlwtpc0) and ounces (amlwtoc0) to work out most recent weight in kilos (adlstwc0). If the most recent weight was given in kilos and grammes (amlawtc0=1) and is non-missing (amlwtkc0 gt 0 and amlwtgc0 gt 0) these variables are translated into a value for kilos only (amlwtkc0 +( amlwtgc0/1000) and the derived variable (adlstwc0) is given this value. If the number of grammes is missing but the number of kilos is given, the derived variable is given the same value as the variable indicating number of kilos (amlwtkc0). If the most recent weight was given in pounds and ounces (amlawtc0=2) and these variables are nonmissing (amlwtpc0 gt 0 and amlwtoc0 ge 0) the code translates these answers into pounds only (amlwtpc0 +( amlwtoc0 /16)) and then multiplies by 0.4536 to translate pounds into kilos. If the number of ounces is missing but number of pounds is given, the code multiplies the number of pounds by 0.4536 to translate into kilos. In order to round most recent weight in kilos to 2 decimal places, the code then multiplies the value by 100, rounds to the nearest integer and then divides by 100. **SPSS Code:** compute adlstwc0 =-8. if (ahnoba00=1 or ahnoba00=2 ) adlstwc0 =-1. if (amlawtc0=1 and amlwtkc0 gt 0 and amlwtgc0 ge 0 ) adlstwc0 = amlwtkc0+( amlwtgc0/1000 ). if (amlawtc0=1 and amlwtkc0 gt 0 and missing(amlwtgc0)) adlstwc0 = amlwtkc0. if (amlawtc0=2 and amlwtpc0 gt 0 and amlwtoc0 ge 0 ) adlstwc0 =  $($  amlwtpc0+ $($ amlwtoc0/16 ))\*0.4536. if (amlawtc0=2 and amlwtpc0 gt 0 and missing(amlwtoc0)) adlstwc0 = amlwtpc0\*0.4536. compute adlshic0 =-1. do if ( adlstwc0 ge 0 ). compute adlshic0 = rnd( adlstwc0\*100 ). format adlshic0( f3.0 ). compute adlstwc0 = adlshic0/100. end if. format adlstwc0( f6.2 ). var labs adlstwc0 'S1 DV Cohort Member 3 most recent weight in kilos'. val labs adlstwc0 -1 'Not applicable' -8 "Don't Know". execute.

### **Variable Name:** adaglwa0

**Variable Label:** S1 DV Cohort Member 1 Age post-term in days when last weight measured

### Value Labels: **Missing Value Labels:**

None -999 Not Applicable -997 No valid date information

### **Description of variable:**

This variable gives the age post-term in days of the first/only cohort baby when their weight was most recently measured.

### **Population:** All Families **Level:** Individual

### **Derivation:**

**Description:** This derivation uses the variables which give the date on which the baby's most recent weight was measured (amlwtda0, amlwtma0, amlwtya0) and the variables which give the baby's date of birth (ahcdbda0, ahcdbma0, ahcdbya0) to work out the baby's age in days on the date of their most recent weight measurement. The code then adds their gestation time in days (gest) and subtracts 280 in order to translate the actual age in days of the baby at most recent weight into age post-term in days of the baby at most recent weight. **SPSS Code:** compute adaglwa0 = yrmoda( amlwtya0, amlwtma0,amlwtda0) - yrmoda( ahcdbya0, ahcdbma0, ahcdbda0 )+ adgest00 - 280. if ( missing(amlwtya0) or missing(amlwtma0) or missing(amlwtda0)) adaglwa0 =-997. var labs adaglwa0 'S1 DV Cohort Member 1 Age post-term in days when last weight measured'. val labs adaglwa0 -999 'Not applicable' -997 'No valid date information'. format adaglwa0 ( f4.0 ).

### **Variable Name:** adaglwb0

**Variable Label:** S1 DV Cohort Member 2 Age post-term in days when last weight measured

None -999 Not Applicable

**Value Labels: Missing Value Labels:**

-997 No valid date information

### **Description of variable:**

This variable gives the age post-term in days of the second surviving baby of a multiple birth when their weight was most recently measured.

**Population:** Level:<br>
Families in which there are two or more surviving babies of a multiple birth Individual Families in which there are two or more surviving babies of a multiple birth

### **Derivation:**

**Description:** This derivation uses the variables which give the date on which the baby's most recent weight was measured (amlwtdb0, amlwtmb0, amlwtyb0) and the variables which give the baby's date of birth (ahcdbdb0, ahcdbmb0, ahcdbyb0) to work out the baby's age in days on the date of their most recent weight measurement. The code then adds their gestation time in days (gest) and subtracts 280 in order to translate the actual age in days of the baby at most recent weight into age post-term in days of the baby at most recent weight. **SPSS Code:** compute adaglwb0 = yrmoda( amlwtyb0, amlwtmb0,amlwtdb0) - yrmoda( ahcdbya0, ahcdbma0,  $abcdba0$  ) +  $adqest00 - 280$ . if ( missing(amlwtyb0) or missing(amlwtmb0) or missing(amlwtdb0)) adaglwb0 =-997. if (ahnoba00=1 ) adaglwb0 =-999. var labs adaglwb0 'S1 DV Cohort Member 2 Age post-term in days when last weight measured'. val labs adaglwb0 -999 'Not applicable' -997 'No valid date information'. format adaglwb0 ( f4.0 ).

### **Variable Name:** adaglwc0

**Variable Label:** S1 DV Cohort Member 3 Age post-term in days when last weight measured

### **Value Labels: Missing Value Labels:** None -999 Not Applicable

-997 No valid date information

### **Description of variable:**

This variable gives the age post-term in days of the third surviving baby of a multiple birth when their weight was most recently measured.

### **Population:** Level: **Level: Level: Level: Level: Level: Level: Level: Level: Level: Level: Level: Level: Level: Level: Level: Level: Level: Level: Level: Level: Level: Level: Le**

Families in which there are three surviving babies of a multiple birth **Individual** 

### **Derivation:**

**Description:** This derivation uses the variables which give the date on which the baby's most recent weight was measured (amlwtdc0, amlwtmc0, amlwtyc0) and the variables which give the baby's date of birth (ahcdbdc0, ahcdbmc0, ahcdbyc0) to work out the baby's age in days on the date of their most recent weight measurement. The code then adds their gestation time in days (gest) and subtracts 280 in order to translate the actual age in days of the baby at most recent weight into age post-term in days of the baby at most recent weight. **SPSS Code:** compute adaglwc0 =  $y$ rmoda( amlwtyc0, amlwtmc0, amlwtdc0) -  $y$ rmoda( ahcdbya0, ahcdbma0, ahcdbda0 ) + adgest00 - 280. if ( missing(amlwtyc0) or missing(amlwtmc0) or missing(amlwtdc0)) adaglwc0 =-997. if (ahnoba00=1 or ahnoba00=2 ) adaglwc0 =-999. var labs adaglwc0 'S1 DV Cohort Member 3 Age post-term in days when last weight measured'. val labs adaglwc0 -999 'Not applicable' -997 'No valid date information'. format adaglwc0 ( f4.0 ).

## **Housing Circumstances**

### **Variable Name:** adtima00

**Variable Label:** S1 DV Total time at current address in months

### Value Labels: **Missing Value Labels: Missing Value Labels:**

None  $\sim$  -1 Not applicable

-6 Partial Interview

-8 Don't Know -9 Refusal

### **Description of variable:**

This variable gives the length of time that the cohort baby's family have been living at their current address

**Population:** Families in which the main respondent was interviewed **Level:** Household

### **Derivation:**

**Description:** This derivation uses the variables which give month and year of the interview (intm, inty) and the variables which give month and year moved into current address (momo, moad ) to work out time at current address in months. The code first converts the year and month of the interview into a number of months ((inty \*12)+ intm) and subtracts from this the year and month moved into current address which has also been converted into a number of months ((moad \*12)+ momo). If the month moved into current address is missing, the code replaces this with a value of 6 (as the month that this indicates (June) is the most common month of moving in the sample). If the family has moved into their current address in the same year as the interview (moad=inty) and the month of the interview is earlier than the month moved into current address (intd<momo, a month in the future was given as the month moved into current address), the code assumes the family moved in in the same month as the interview. If the family has moved into their current address in the same year as the interview (moad=inty) and the month moved into current address is missing (momo<0) and the month of interview is earlier than June (intm<6), the code assumes the family moved in in the same month as the interview. **SPSS Code:** compute adtima00 =9999. do if ammoad00> 0 and ammomo00> 0. compute  $adtima00 = ((ahinty00*12 )+ahintm00 )-( (ammod00*12 )+ammom000 ).$ end if. do if ammoad00> 0 and ammomo00< 0. compute  $\text{adtima00} = ((\text{ahinty00*12})+\text{ahintm00}) - ((\text{ammoad00*12})+6).$ end if. if ammoad00= ahinty00 and ahintm00< ammomo00 adtima00 =(( ahinty00\*12 )+ahintm00 )-(( ammoad00\*12 )+ahintm00 ). if ammoad00= ahinty00 and ahintm00< 6 and ammomo00< 0 adtima00 =(( ahinty00\*12 )+ahintm00 )-(( ammoad00\*12 )+ahintm00 ). if ammoad00< 0 adtima00 = ammoad00. if admres00 =10 and ammoad00=-1 adtima00 =-1. if aaotmi00=21 and ammoad00=-1 adtima00 =-6. format adtima00 ( f4.0 ). var labs adtima00 'S1 DV Total time at current address in months'. val labs adtima00 -1 'Not applicable' -6 "Partial Interview" -8 "Don't Know" -9 "Refusal". execute.